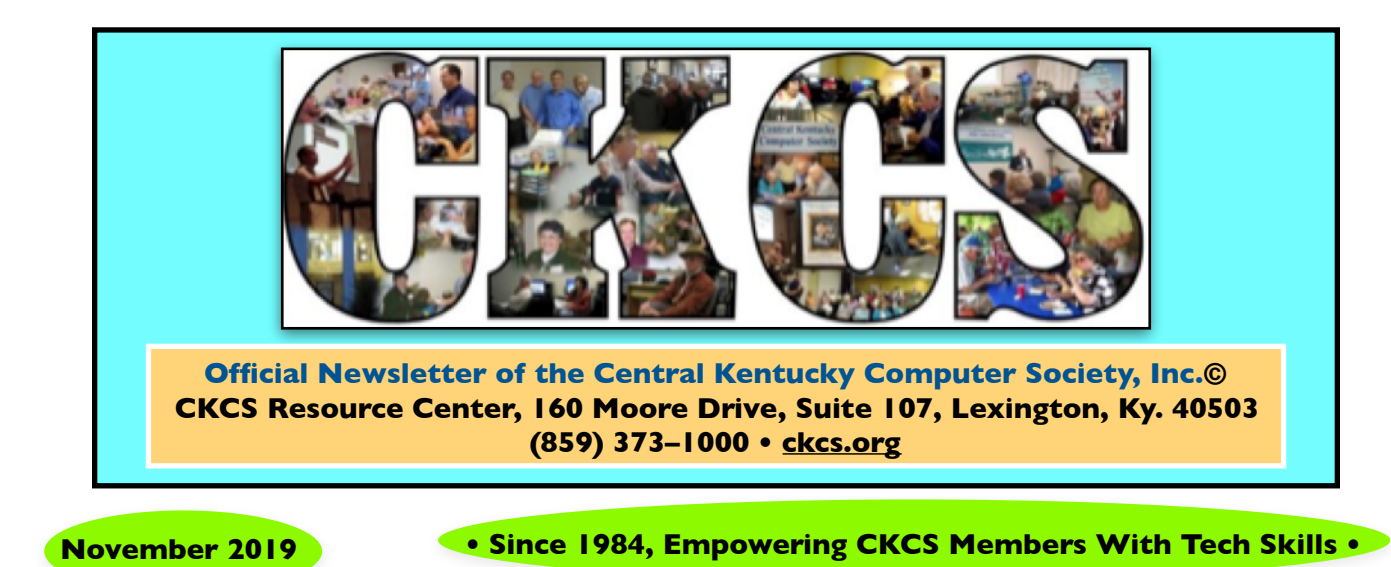

### **Nov. Tech Night: The "Computer Geek" is Coming**

#### **By Brooke Thomas**

Many CKCS members are familiar with Tary Fuller of Computer Geekz.

He is the person many in central Kentucky call when Dr. Fixit is not available or when they need a house call to fix their Windows PC problems.

"I have enjoyed working with technology for forty years," says Fuller. "The last twenty years of which have been spent helping individuals with all types of personal computing and technology issues through **Computer** Geekz," he adds.

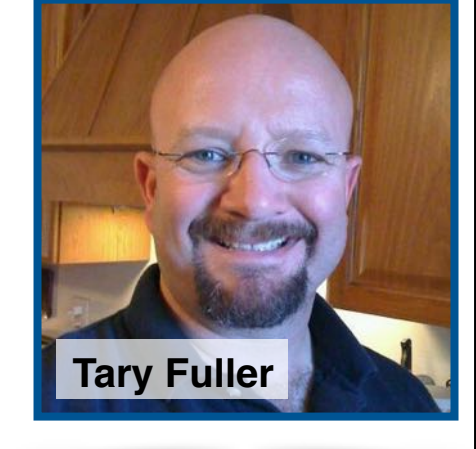

**"I look forward to answering everyone's burning tech questions to the best of my ability…"** 

> **– Tary Fuller of Computer Geekz**

**Mark Your Calendar: Nov. 11 at 7 P.M.**

#### Thank You

**Plenty of you remarked about the new look of the newsletter. Thanks for your comments.** 

Several readers asked about the tools used in the production of the monthly CKCS newsletter.

#### **Production Tools:**

- iPad running iPadOS 13
- •. Mac running macOS Mojave (10.14.6)
- Apple's Pages desktop publishing software
- Acorn graphics software
- Pixelmator on the iPad
- PDFOptim for iPad
- PDF Expert for iPad

 I also use GoodReader on the iPad to store CKCS newsletters in PDF format.

#### **Thank you for reading!**

#### **Kurt Jefferson, editor**

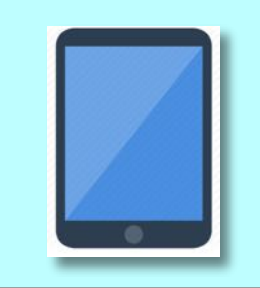

You're invited to CKCS Tech Night on the second Monday of November.

### **Fuller (from page 1)**

Fuller's presentation at November's Tech Night will cover a number of topics but will especially focus on protecting computer users from scammers.

Fuller said, "I truly appreciate all the positive feedback I get from the folks at CKCS, and look forward to answering everyone's burning tech questions to the very best of my ability." He added, "Have them ready!"

The night will be an enlightening evening covering a broad range of issues, so come prepared with your questions.

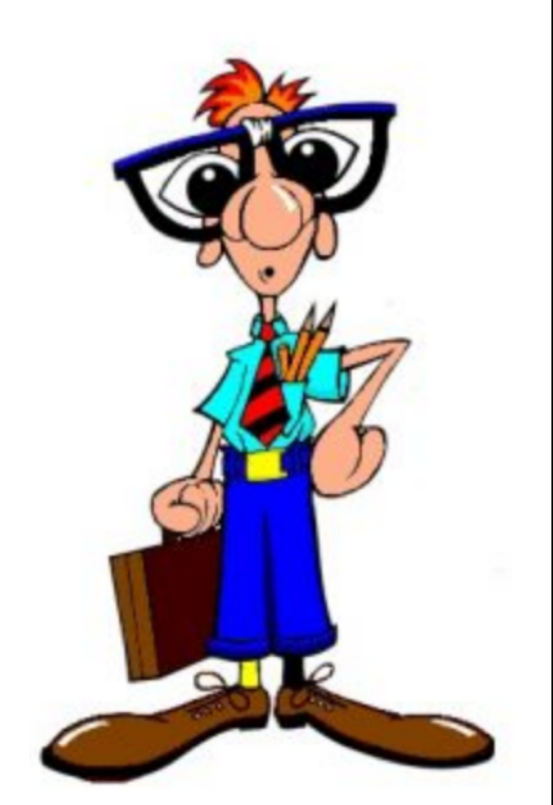

**The Computer Geekz icon.**

### **Best–Selling smart watches on [amazon.com](http://amazon.com)**

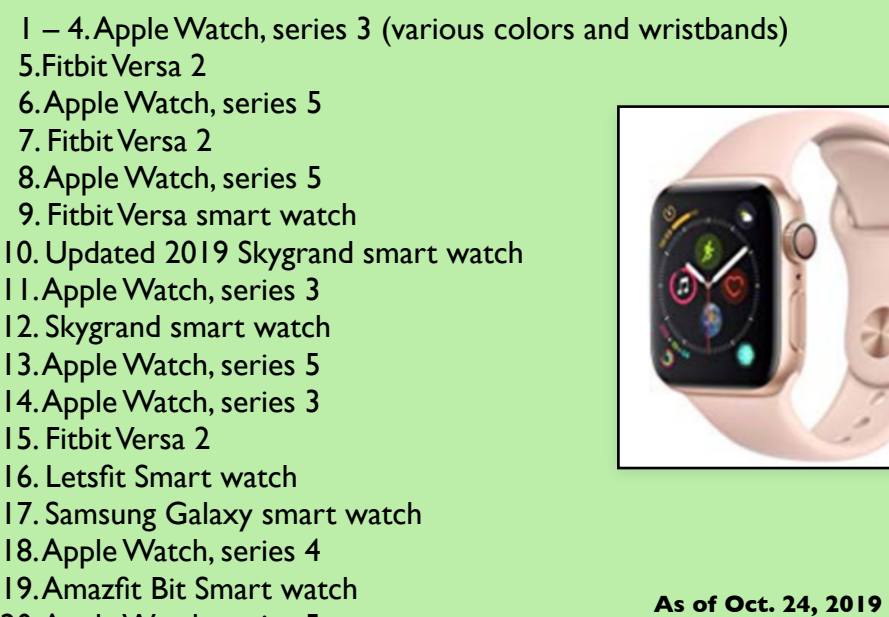

#### **• Smartphones •**

**96% of all Americans now own some type of cell phone.** 

Pew Research Center crunched the [numbers](https://www.pewinternet.org/fact-sheet/mobile/) this past June.

The research shows:

- 81% of all Americans now own a smartphone. (That figure climbed 35% since Pew did its first survey of smartphone ownership in 2011.)
- 75% of U.S. adults own laptop or desktop computers.
- 50% of Americans own a tablet computer.
- Another 50% own e– reader devices (think Kindle and Nook.)
- Pew reports a growing number of Americans now use smartphones as their "primary means of online access at home." Roughly 1 in 5 American adults are "smartphone–only" Internet users, which means they own a smartphone but don't have traditional home broadband service.

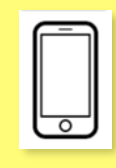

20. Apple Watch, series 5

# **President's Comments**

**By Brooke Thomas president@ckcs.org**

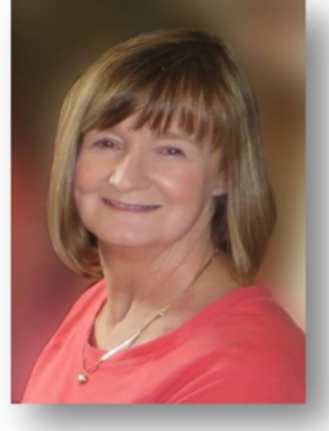

### **Happy Thanksgiving**

The CKCS Board and I would like to wish you a Happy Thanksgiving this month.

**Brooke Thomas** 

This is a uniquely American holiday that reminds us to be thankful for all

the positive things in our lives. We are thankful for your support and involvement in the Central Kentucky Computer Society.

It takes all of us being involved and energetic to keep it viable and relevant. We are going strong and foresee that our future is bright.

As I mentioned in my comments last month several of our board members not only volunteer at CKCS but volunteer with other organizations. Many of you know of Mike Seiler's volunteer activities in Lexington's Sister Cities program.

He recently went to Scotland as part of that program. When he was about to return he had a medical emergency that landed him in the hospital, which delayed his trip back to Lexington.

Many of you have been asking for an update. I'm happy to report that he is back home. He won't be resuming his Windows 10 SIG this month because he will need a little time to recuperate but hopefully he'll be back soon. We are thankful for that!

#### • **CKCS and Metronet**

We will be changing our Internet provider in the near future. Metronet has installed its fiber optic cable in our area and we have opted to change to that provider. We hope to see an improvement in both our downloading and uploading speeds.

#### **Great Classes in the Fall and New Ones in the Spring**

•

This fall we offered 17 Classes/ Workshops and 161 students enrolled in our classes. Instructors are currently submitting their class proposals for the Spring session that will start in February and go through May. Classes will be advertised in November.

Any member is welcome to submit a class or workshop proposal. We are always looking for fresh ideas and topics. If you are interested please let me know this month.

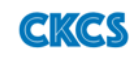

### **CKCS Member: 'One of the best Tech Nights Ever!'**

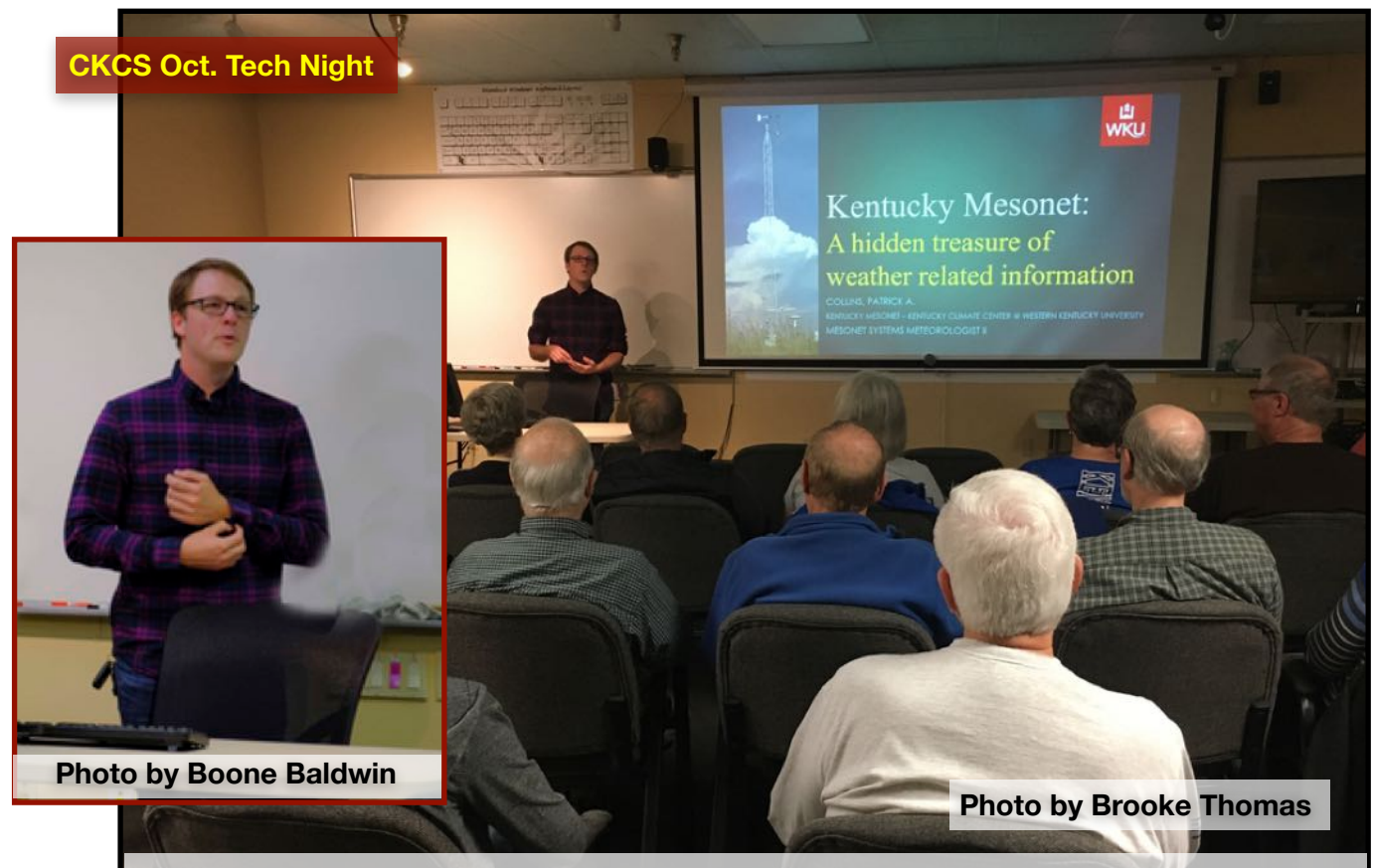

**Patrick Collins, Mesonet systems meteorologist, tells a Tech Night crowd about the network of 72 weather stations across Kentucky that constantly monitor weather activity.** 

#### **By Brooke Thomas**

**"This was one of the best Tech Nights ever" one member exclaimed** after October's Tech Night. We certainly learned a lot about Mesonet from a very enthusiastic expert, Patrick Collins.

He gave a great overview of Kentucky Mesonet from the history to an in-depth view of the current workings of the program.

Mesonet is a combination of the words "mesoscale" and "network." The first station in Kentucky was installed in May of 2007. Each station takes about two years to get up and running. Currently there are 72 stations across the Commonwealth.

Patrick explained that it is a vertically integrated system in that they test and calibrate the instruments, install and maintain the instruments, assure quality data and archive data and system metadata.

Each station's sensor package includes air temperature, precipitation, wetness/leaf wetness, solar radiation, relative humidity, wind speed and direction, pressure, cameras and soil moisture and temperature.

There is also an integrated IT infrastructure that includes a datalogger and cellular digital modem.

The KY Mesonet data has a variety of applications. Users include transportation, TV media, NWS offices, agriculture, insurance, and climatologists to mention a few.

The evening presentation held our attention with some very good questions from the audience. We deal with weather every day of our lives. Because of Mesonet, we have more weather data from more locations in Kentucky than ever before.

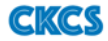

## **Computer Factoids You May Not Know**

**• In 1953, engineers at IBM's California–based labs invented the first hard drive.** 

**• In 1956, IBM made the first hard drive to be sold commercially. It shipped with the RAMAC 305 system and was the size of two refrigerators and weighed nearly a ton. It held 5 MB of data, at a cost of \$10,000 per megabyte.** 

**• One of the best–selling computers during the 1980's was the Apple II, which predated the Macintosh. You could configure the Apple II to pack an amazing 48K of RAM. Many folks forget the Apple II became a major hit with schools and companies after the first–ever spreadsheet application, VisiCalc, was introduced to the public running on an Apple II computer.** 

**• WordPerfect, at one time, was the best– selling word processor in the world. It was originally developed under contract at Brigham Young University to be used on Data General minicomputers in 1979. In the early days, WordPerfect's major competitor was WordStar, that began on CP/M (an operating system created in 1974.)**

**• In the late 1980's, Gateway began opening a chain of retail stores with a farm–styled appearance called** *Gateway Country Stores.* **The Lexington store was on Nicholasville Road.** 

**• In 2002, HP acquired Compaq Computer in a stock swap worth about \$25 billion. That created a tech giant second in revenue only to IBM. Compaq, founded in 1982, sold some of the first IBM–compatible computers. It was the very first company to legally reverse engineer the IBM–compatible PC.** 

### **Computer Factoids You May Not Know**

**• Facebook boasts over 800 million users. If it were a country, it would be the third largest behind China and India.** 

**• If you find wiring a plug difficult, spare a thought for those responsible for the nVidia GeForce 6800 Ultra, which contains a mind– boggling 222 million transistors.** 

**• The original engineers who designed the IBM PC were nicknamed 'The Dirty Dozen.'**

**• Organized crime syndicates are now responsible for nearly 21% of online computer viruses.** 

**• Sony and Apple were the first major computer manufacturers to begin selling computers with 3 1/2 inch disk drives.** 

**• Apple was the first major computer maker to stop shipping computers with 3 1/2 inch floppy drives. In 1998, a new Mac model called the iMac was the first computer without a built–in floppy drive.** 

**• In 1994, Iomega introduced a new storage device called a Zip drive. The Zip disks came preformatted for both Windows PCs and Mac computers. The Zip drive cost just under \$200 and was an instant hit.** 

**• Gateway, the former PC maker, was founded in September 1985 on a farm outside Sioux City, Iowa by Ted Waitt and Mike Hammond.**

**• ILLIAC was a series of supercomputers built between 1951 and 1974. In all, five ILLIACs were produced – including several at the University of Illinois at Urbana. ILLIAC stands for Illinois Automatic Computer.** 

#### **Another Winter Weather Prediction for central Kentucky**

It was only a few days after the October CKCS newsletter was put to bed and folks were reading it online when another weather heavyweight chimed in. Pennsylvania–based AccuWeather issued its annual winter [forecast](https://www.accuweather.com/en/weather-news/accuweathers-2019-2020-us-winter-forecast/592125).

The firm's long–range forecaster, Paul Pastelok, says the dreaded polar vortex is hard to predict months before winter actually begins.

But, he adds, "The polar vortex is particularly strong this year, and that means that frigid air is likely to remain locked up over the polar region early in winter."

AccuWeather says, "Instead, cold air that could reach the Midwest at times early in the season is likely to originate from a Siberian Connection, rather than straight from the North Pole, and that has implications on just how cold it will get."

The AccuWeather website predicts, "As storms move into the east early on in the season, the warm (ocean) water could generate a significant amount of rain." (Quite a contrast to what we've just encountered with September being the driest month ever recorded in Lexington according to the folks who dug through very old records at the

National Weather Service offices in Louisville.)

AccuWeather's popular color–coded map shows a wet winter in store for most of Kentucky, including the Bluegrass region. Far western Kentucky (the Paducah region), southern Illinois and southern Indiana are splashed in a yellowish color, signifying "changeable" weather.

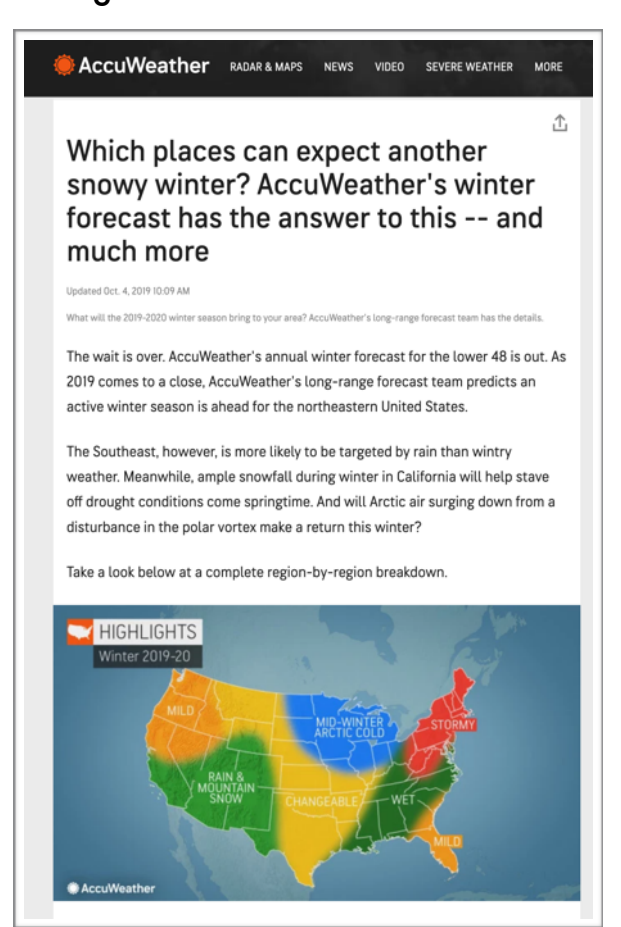

**A screen grab from AccuWeather's website shows its winter weather forecast for the next few months. The Bluegrass region of Kentucky is highlighted in green – meaning a very wet winter. If AccuWeather is accurate, this would be a complete reversal from the driest month ever recorded in Lexington — this past September.**

### **New Surface Laptops from Microsoft Surface Laptop 3 & Pro 7 Models Announced**

#### **By Kurt Jefferson**

Fans of Microsoft Surface laptops now have even more choices when they consider buying a new device.

MS announced a larger trackpad, a choice of chips from both AMD and Intel, and a new aluminum chassis, among other features in the new MS Surface Laptop 3.

Other laptop makers could take a cue from Microsoft's newest products: The Laptop 3 is designed to be more easily serviced and upgraded than many other laptops. In addition, the Laptop 3 contains a hard drive that can easily be removed.

There are two Surface Laptop 3 models:

- 13–inch screen model starts at \$999.
- 15–inch screen model starts at \$1199.

The Surface Pro 7 model is a hybrid laptop/tablet model with improved performance and USB – C ports. Microsoft is selling it starting at \$749.

The Surface Pro X is a new addition to Microsoft's product line and features a removable hard drive and wireless LTE

connectivity. It uses Qualcomm's Snapdragon mobile processor. Microsoft also announced the dual– screen Surface Neo, which it hopes to begin selling in 2020.

The competitive earbud market is heating up even more as Microsoft joins Amazon, Apple, Google, and Samsung with its own \$249 Surface Earbuds.

The new wireless earbuds can pair with Surface computers as well as smartphones. Microsoft says they work with any computer platform.

The new earbuds have touch sensors to switch between incoming phone calls and music.

Microsoft say individuals wearing the new earbuds will be able to use their voices to edit Microsoft Office docs.

The new earbuds are expected to hit the market in 2020.

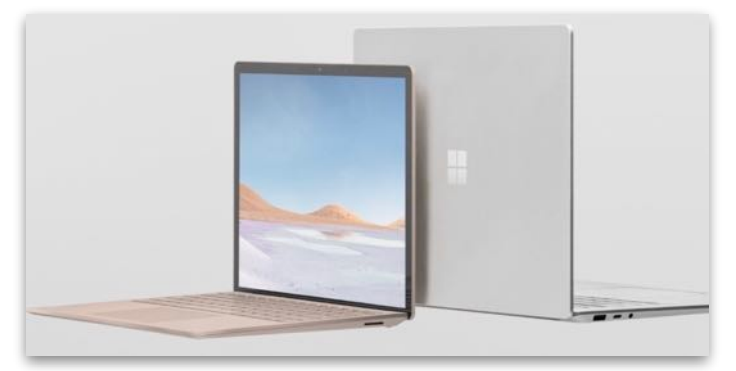

**This screen grab from Microsoft's website shows the new Surface laptops introduced in early October by the Washington state tech giant. Some reviewers praise the Surface 3, saying it's easier to service and upgrade than laptops from other companies.** 

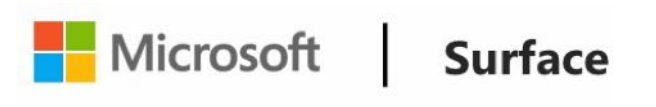

### **Do You Remember the First Personal Computer You Ever Used?**

Americans of a certain age often remember the very first "personal

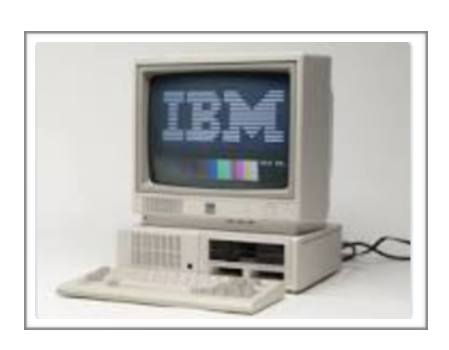

computer" they typed on.

Maybe it ran a version of DOS (Disk **Operating** System), the

AmigaOS, Apple's ProDOS (which operated the Apple II machines), or IBM's OS/2.

Little did we know how much impact computers would eventually have on

our daily lives. Today, we think nothing of it when we buy

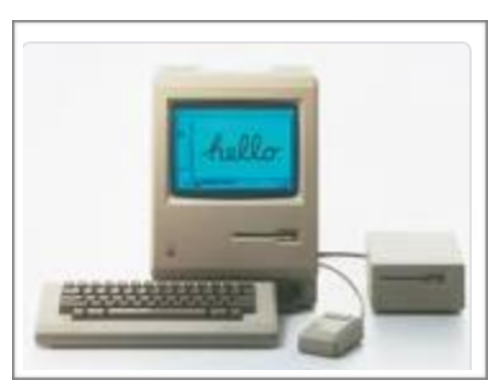

groceries and use computers to scan bar codes, pay, and finalize our

Many folks got their first exposure to a desktop machine in grade school or college.

"Your PC was everything. In the late 1970s and 1980s, buying a computer was a huge investment, likely costing thousands of dollars..."

purchases.

Maybe your family doctor carries a laptop into the room as he or she greets you and starts typing as

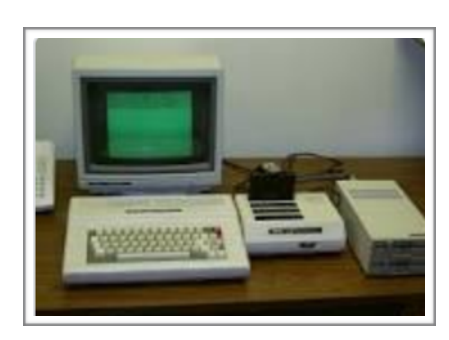

Others were in a lab, sitting at a desk, or straightening the book "stacks" in a library when another employee told

them the new–fangled "computers had arrived."

you tell him or her how that new medicine is helping.

In the 21st century, computers run stoplights, wash cars, as well as issue winning lottery tickets.

But there was a time, several decades ago, when pen and paper were the way most of us kept track of our taxes and budgets, our personal schedules and appointments.

**Continued on page 9: Remember**

#### **Remember – continued**

As the website, HowStuffWorks, [writes:](https://computer.howstuffworks.com/10-most-popular-computers-in-history.htm) "... When the PC market was younger, smaller, and much more expensive, things were different.

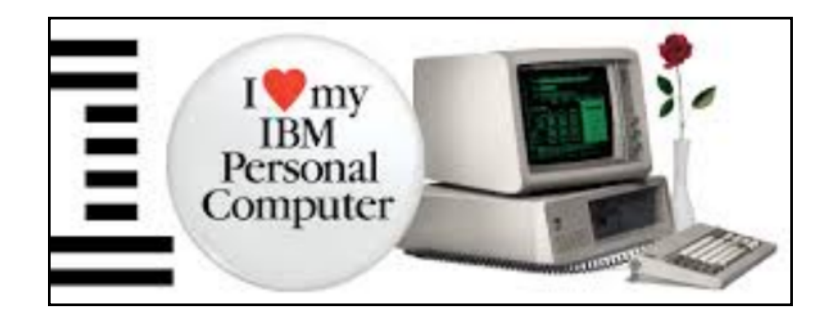

### Ile or IIc. That is the question.

We've spent the last seven pages giving you lots of good reasons to take home an Apple IIc.<br>But we don't want you to forget that

our newest brainchild isn't an orphan. Its father, the Apple IIe, happens<br>to be the granddaddy of the entire

personal computer industry. Unlike we humans, it gets more flexible, more powerful and more innovative every year.

It can run more software than any other personal computer in the world. There are also more accessories and peripherals for the Apple Ile than

for any other personal computer in the world.

You can expand its memory to an elephantine 512K You can add a ProFile" hard disk that can store up to 2400 pages. Room II. The IIc.

for all the files of a small business. Or an unabridged history of Armenia.<br>In fact, you can expand the Apple IIe to do just about

anything you can imagine: Run a lab-full of test

equipment. Control a base-Space Shuttle. Give industrial robots their marching orders. Converse with dolphins. Even run IBM software. So the only question is which II

you need more:

Or an incredibly compact Apple Your authorized Apple dealer will be happy to help you decide.<br>S/he can also help

II. The Ile

ou take home your choice for as little as 10% of the purchase price. All you have to do is qualify an Apple Credit Card.

An incredibly expandable Apple

If you haven't committed any heinous crimes lately or otherwise proved yourself a total flake, you can get one. In about the time it'll take you to make up your mind.

BM PCp performance compartions based on IBM specifications current March 15<br>nark of Sega Enterprises, Inc. Stickyboar Sbapes is a trademark of Optimum Reso<br>ull (800) 538-9696. In Canada, call (800) 268-7796 or (800) 268-76

Your PC was everything. In the late 1970s and 1980s, buying a computer was a huge investment, likely costing thousands of dollars and determining what kind of software you'd be running for the next several years. As a result, computer hobbyists picked favorites. And they stuck by them.…"

HowStuffWorks adds, "The wars between IBM fans, Tandy owners, Apple devotees and Commodore diehards were fiercer than any Mac versus PC argument. As a result, those early systems had an immense impact on those early home computer users, creating a generation of tech–savvy programmers. Ask any of them about their first (or favorite) computer, and they'll be able to tell you exactly what it was"

**"The wars between IBM fans, Tandy owners, Apple devotees and Commodore diehards were fiercer than any Mac versus PC argument."**

#### **By Kurt Jefferson**

The most–popular desktop computer of all time wasn't an IBM PC nor was it a Mac or an early Apple machine.

This computer used the BASIC programming language, could be plugged into a TV set, and offered fantastic graphics and a very powerful sound card.

Introduced in America in 1982, the Commodore 64 outsold all of its competitors.

In fact, the HowStuffWorks website [says,](https://computer.howstuffworks.com/10-most-popular-computers-in-history10.htm) "The Commodore 64 likely sold an incredible 17 million by the end of its life."

This very popular computer sold for \$595 in 1982 (comparable to \$1,544.04 in 2018). Schools, businesses and individuals bought these computers in droves for several reasons:

- **Price.** The website **Quora** mentions that this computer was priced much lower than comparable computers in the early 1980s.
- **Documentation.** When you bought this computer, you got a lesson in the BASIC computer language. The manual also taught how to use a

built–in debugger to create assembly language programs.

• **Vision.** Many computer makers were trying to set themselves apart from game machines at the time by excluding features that gamers relied upon such as excellent displays and sound cards, support for joysticks and a cartridge slot. By contrast, the Commodore 64 sold itself as a "serious machine" for parents but also a machine that youngsters could use to play games.

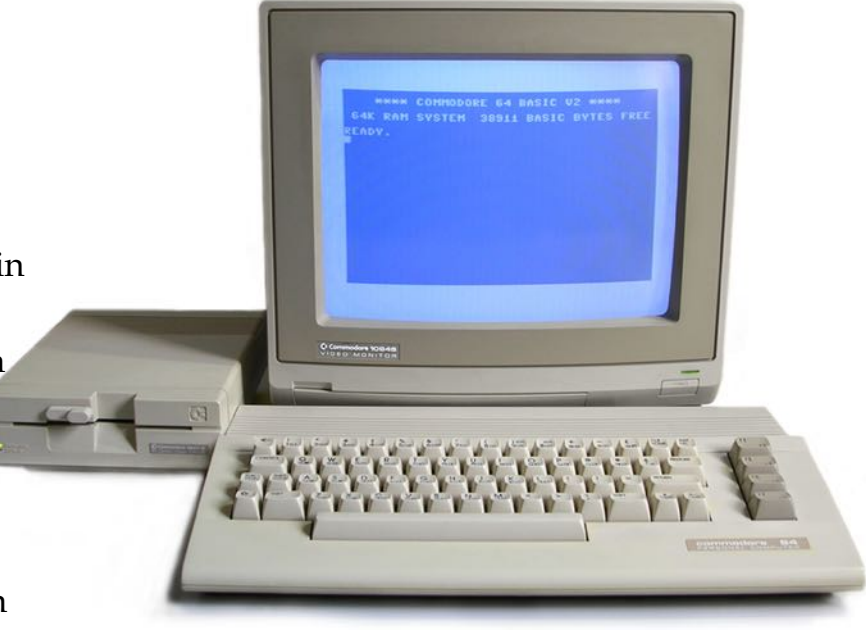

**Introduced at the Consumer Electronics Show in Las Vegas in January 1982, the Commodore 64 outsold IBM PC compatibles, Apple IIe models and Atari's family of 8–bit computers. The**  *Guiness Book of World Records* **lists the Commodore 64 as the best–selling single computer model in history.** Source: Wikipedia

### **Computer Factoids You May Not Know**

- **• The word, "password," is among the most used passwords.**
- **• Microsoft, Apple, and HP titans of tech all began in a garage.**
- **• Released in 1979, Wordstar by Micropro International was the best–selling software program in the early 1980's. It was one of the most successful word processors.**
- **• Back in 2007, TIME Magazine thought the iPhone was so revolutionary it was declared the "Invention of the Year."**
- **• Fixing errors in computer programs is known as "debugging."**
- **• Most modern supercomputers use LINUX, an operating system released in Sept. 1991 by Linus Torvalds, a Finnish–American software engineer who now calls Oregon home.**

### **Computer Factoids You**

### **May Not Know**

- **• It's not possible to create a folder named "con" on a Windows computer.**
- **• The first Apple I computer sold for \$666.66.**
- **• The Facebook icon and all of the company's marketing materials are blue because co– founder Mark Zuckerberg is colorblind and can see shades of blue better than other colors.**
- **• The Firefox web browser icon and the company's mascot isn't really a fox but instead, a red panda.**
- **• In 2013, AOL reported it earned more than \$500 million every day through dial–up Internet subscriptions.**
- **• IBM's Watson computer has 90 processors, 2,880 cores, 11,200 threads, 16 terabytes of RAM, and 4TB of data on its hard drive.**

### **Choose to Smile, Instead!**

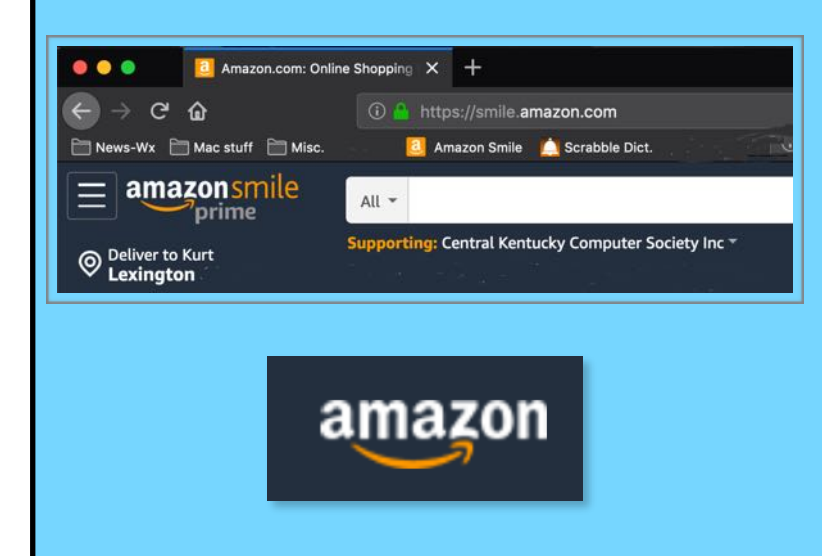

**Plenty of CKCS members and readers of this newsletter buy items from [amazon.com](http://amazon.com).** 

**Instead of visiting Amazon, they can make a difference by visiting [smile.amazon.com](http://smile.amazon.com)**

**By visiting that website, Amazon will donate a portion of the money you spend to your favorite non–profit.** 

**Under the Amazon search blank, choose Central Kentucky Computer Society and you'll be helping out CKCS.** 

**It's that simple.** 

**But you have to remember to visit [smile.amazon.com](http://smile.amazon.com) rather than Amazon!** 

### **CKCS Memberships:**

 **New Members and Renewing Members**

**Submitted by CKCS Board Member Ben Rice [\(ben.rice@ckcs.org\)](mailto:ben.rice@ckcs.org)**

**This update is from Sept. 22 – Oct. 21, 2019.**

#### **New Members (Welcome!)**

- **• Laura Cole**
- **• Dennis L. Peevy • Raymond Reynolds**
- **• David Dickason**
- **• Caie Dulin**
- **• Jerry W. Fuller**
- **• Laura A. Silver • Jimmy Stevens • Janis B. Strassner**
- **• Kathy Gornik**
- **• Kay R. Hensley**
- **• Margaret Jeffers**
- **• Phyllis A. Lewis** 
	- **Renewing Members (Thank you!)**
	- **• Gail Adam**
	- **• R. Leigh Buckley**
	- **• Shirley Cornwell**
	- **• Larry A. & Joyce A. Cox**
	- **• Darrell W. Doty**
	- **• Cookie Dungan**
	- **• Sandy Emerson**
	- **• Francis Fresh**
	- **• Richard Gehlbach**
	- **• R. Jackson Haga**
	-
	- **• Nancy I. Horn**
	- **• James C. Moore**
	- **• John H. Paulsen**
	- **• Andre Peloquin**
	- **• Penny Redmond**
	- **• Janet S. Scheeline**
	- **• Terry Schoen**
	- **• Shirley Smith**
	- **• Gregory T. Yancey**

#### **CKCS thanks you for your support.**

#### **Central Kentucky Computer Society**

Incorporated

CKCS Resource Center 160 Moore Drive, Suite 107 Lexington, Kentucky 40513 (859) 373–1000 www.ckcs.org

• **OFFICERS •** *Tenure ends June 30, 2020* President: Brooke Thomas Vice–President: Joe DIetz Secretary: Larry Trivette Treasurer: Jim McCormick

#### • **DIRECTORS** •

*Tenure ends June 30, 2020* Boone Baldwin Toni Greider Jan Landers–Lyman **Ben Rice** Mike Seiler

#### *Tenure ends June 30, 2021*

Bob Brown Janet Cartmell Larry Mitchum Eugene Potter Pennie Redmond

**Webmasters** Bob Brown, Wendell Curtis

**Class Coordinator Janet Cartmell** 

**Office Coordinator** Jan Landers–Lyman

#### **Office Supervisors**

Bob Brown, Wendell Curtis, Tracy Elton, Nancy Kolacz, Jan Landers–Lyman, Mike Seiler, Lydia Short, Julia Steanson, Larry Trivette

#### **Alternate Supervisors**

Jenny Brown, Nancy Bowling, Kathy Davis, Gale Greer, Marie Han, Nita Martin, Toni Greider, John Plumlee, Sandra O' Neal, Helen Pope, Dottie VanWinkle

**CKCS Calendar** Wendell Curtis **Mail Chimp Manager** Larry Mitchum

**Newsletter Editor** Kurt Jefferson

### **Newsletter Proofreaders**

Ben Rice, Brooke Thomas, Bob Flynn, Toni Greider, Mike Seiler, Kurt Jefferson

#### **Refreshment Center** Jim Hughes

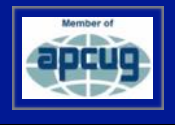

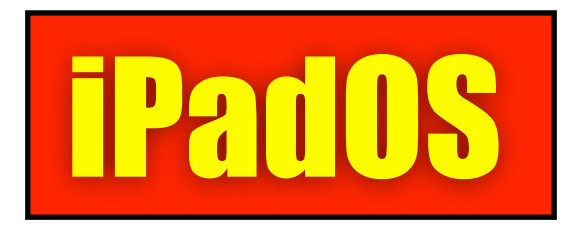

As someone who's tech savvy, you know that iOS 13 runs on Apple's iPhone and iPod touch (which is very similar to the iPhone yet contains no built–in phone.)

The operating system running on Apple's popular tablets is now called iPadOS – no longer iOS followed by a number.

Why did Apple make the change? The tech website, Ars technica, [explains](https://arstechnica.com/gadgets/2019/10/ipados-review-the-ipad-is-dead-long-live-the-ipad/) it this way: **"iPadOS works from an assumption that while iPhone users are often using the iPhone in brief spurts while doing other things in the real world, iPad users are more focused on the screen in front of them. iPad users are capable of and want to perform more complex tasks."**

**iPad OS**

 $I$  would describe it simply by saying, folks, we're no longer in Kansas.

In other words, iPadOS offers an experience on a tablet that comes much closer to the experience using a Mac or Windows computer.

iPadOS improvements include:

• **The Ability to Connect a Flash drive, external hard drive or SD card to your iPad if you have the right type of adapter**

 This allows iPad users to easily backup data on external hard drives and Flash drives in addition to transferring data from those drives to your iPad.

• **Home Screen Now Has Two Modes** One shows up to 30 apps on the screen in a grid. The other displays 20. (Switch between the two by visiting Settings- >Display& Brightness. Scroll down and choose either "More" or "Bigger."

#### • **App Widgets Galore**

Apple now allows app widgets to be shown on the

Home screen. To view your widgets, swipe on your **Home** screen from left to right. Then you should be able to scroll down to view various widgets. This provides quick

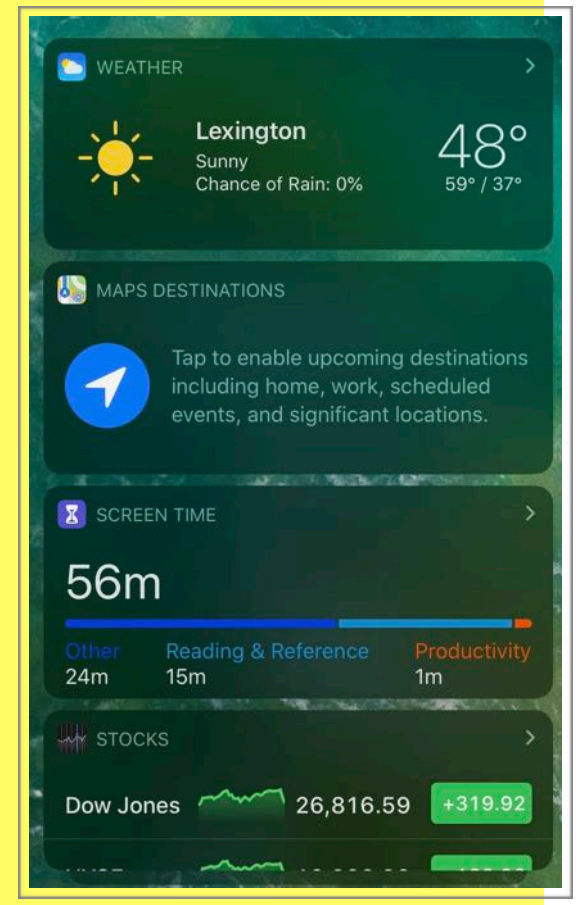

access to a variety of widgets including weather, news, sports, stocks, Screen time (how much time have you spent on the iPad and what are you doing…) and more.

**iPadOS continues on page 14**

# **iPadOS continued from page 13**

#### • **Changes in Text Editing in both iPadOS and iOS 13**

You really have to visit the ars technica [website](https://arstechnica.com/gadgets/2019/10/ipados-review-the-ipad-is-dead-long-live-the-ipad/) to fully appreciate the text editing changes. (Scroll down to "Editing Text.") In addition to those changes, iPadOS now allows the user to install custom fonts from the App Store and there's a font manager to keep track of them.

#### **• Safari Web Browser**

 The iPad's default browser now displays the desktop version of websites (what a Safari user on a Mac would see) and has a download manager.

#### **• Files**

 You can now create folders in the root directory of your iCloud Drive. You can also zip or unzip files from right inside the Files app. There's also a column view in iPadOS that's very similar to the Mac version. You can now see folders nested within other folders.

#### **• Dark Mode**

 A system–wide change allows the Home screen, Lock screen, and everything on the iPad to contain a dark view. Dark Mode can be activated from the Brightness slider or scheduled to turn after sunset.

**• Even More Changes in iPadOS**  The tech web site, [iPhoneHacks](http://www.iphonehacks.com/2019/06/ipados-13-features-whats-new.html) has listed 53 new features or changes in iPadOS. It provides an overview of the changes and how they impact your iPad experience. Here's how iPhoneHacks tackles the changes: "Apple is finally taking the iPad seriously. And their way of showing it is a whole new OS specifically designed for the iPad.'

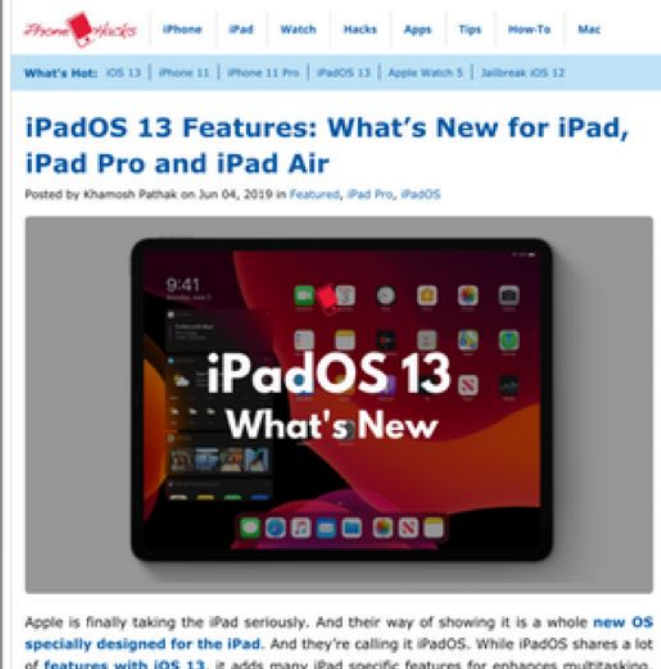

of features with iOS 13, it adds many iPad specific features for enhances multitasking, file management, Apple Pencil use, and pro app usage. Here are all the new iPadOS 13 features you should care about.

**If you own an iPad, you'll want to check out the iPhoneHacks [website](http://www.iphonehacks.com/2019/06/ipados-13-features-whats-new.html). It provides a giant list of new offerings available through the new iPadOS, no matter if you use an iPad, iPad Pro or iPad Air. From Dark Mode to using your iPad as a second Mac display, to easily moving the cursor around, you'll find tips here you've read nowhere else.** 

# **Plenty of New Features in Apple's latest Mobile Operating System**

iOS 13

#### **By Kurt Jefferson**

Apple's newest operating system for its mobile devices, iOS 13, brings dozens of new features to the iPhone and iPod touch.

#### **Swipe to Type on your Keyboard**

You can now swipe across the keyboard to spell a word. It may take awhile to get used to, but the new swiping technique helps you type quicker. As OS X Daily [explains](http://osxdaily.com/2019/09/26/best-ios-13-tips-iphone/), "To turn on the new swipe keyboard:

Go to Settings>General>Keyboards> toggle on "Slide to Type".

Then the next time you're at a place on iPhone where the keyboard is available, try swiping across the keyboard to spell the word you want to type, without lifting your finger.

For example, if you want to type "taco" then swipe from t,to a, to c, to o, then let go, and "taco" will type all at once. This uses a variety of tricks including predictive text and autocorrect to get the words right and it's pretty accurate, and seems to get better the more you use it too."

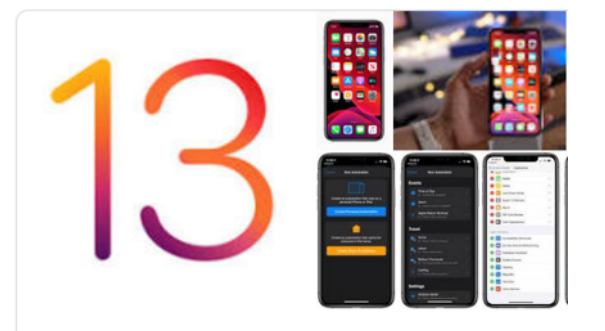

**iOS 13** Operating system

#### 2: Use the New "Swipe to Type" Keyboard Option

The new Swipe to Type keyboard is quite useful for typing quickly, particularly once you get the hang of it. To turn on the new swipe keyboard:

Go to Settings > General > Keyboards > toggle on "Slide to Type"

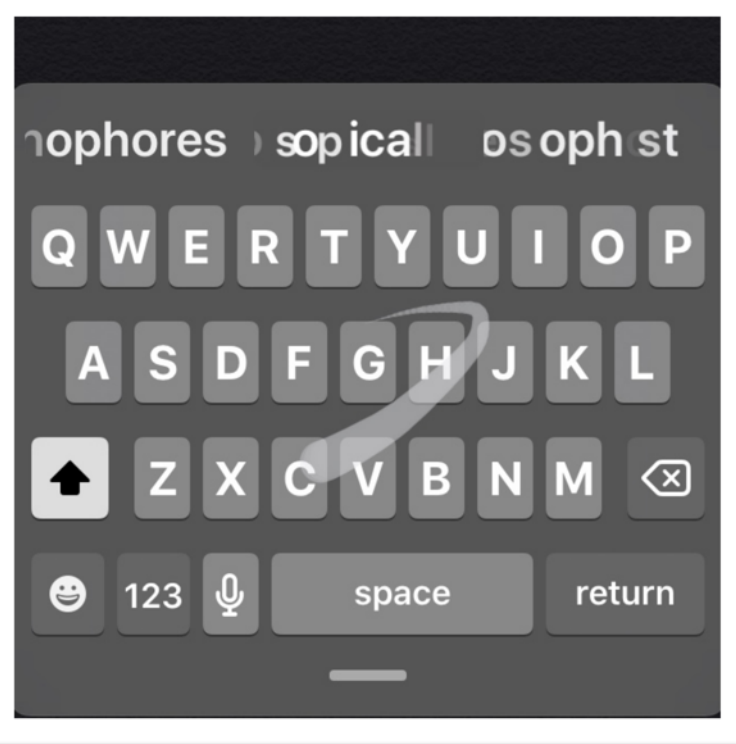

**A screen grab from the OSX Daily website describes how to use the "Swipe to Type" option on an iPhone running the new iOS 13. The new technique is especially beneficial if you need to type a message quickly. OSX Daily says the method "seems to get better the more you use it." An iPhone user must first activate "Swipe to Type" by visiting Settings and toggling on the technique.**

# **iOS 13**

#### **Silence Unknown Callers**

If unwanted robocalls from telemarketers and politicians drive you crazy, then you are a good candidate to use Apple's new "Silence Unknown Callers" feature.

OSX Daily [reports](http://osxdaily.com/2019/09/26/best-ios-13-tips-iphone/) this automatically mutes any call from someone not in your Contacts list. Callers will still be able to leave voice mail and appear in your Recent Calls list, but they won't bug you with an annoying phone call.

To activate, go to:

Settings>Phone>Turn on "Silence Unknown Callers"

Combine this new feature with [blocking calls and](http://osxdaily.com/2014/05/05/how-to-block-contacts-iphone/)  [contacts](http://osxdaily.com/2014/05/05/how-to-block-contacts-iphone/), and OS X says you should receive far fewer junk calls coming to your iPhone.

#### **User Cellular Low Data Mode**

If you've just about maxed out your iPhone bandwidth allotment for the month, this feature should help.

To activate, go to:

Settings>Cellular>Cellular Data

Turn on "Low Data Mode".

OSX Daily says, "Note that not all apps will obey this setting, so if you're trying to conserve bandwidth and cellular data usage you'll still want to take an active role in that and not entirely rely on this toggle."

#### **Access External Storage via Files App**

As we've mentioned with iPad OS, the new version of iOS allows iPhone users to access files stored on external hard drives and Flash drives. They may also copy files to external drives. Once you connect a drive to your iPhone running iOS 13, you should see the drive available in the Files App. Many users of Apple's mobile devices have been asking for this. Of course, you will need a Lightning port to USB adapter to get access to this new feature.

#### **Is iOS 13 Slow?**

According to reports, the vast majority of folks who've upgraded their iPhones to iOS 13 report the device is more responsive and faster. If that's not the case for you, OSX Daily provides some [advice.](http://osxdaily.com/2019/10/02/ios-13-slow-iphone-ipad-speed-tips/)

One tip is to just wait. "Every iPhone, iPad, or iPod touch that is updated to iOS 13 or iPad OS 13 will run through some background tasks during and after the system software update, and some of those background tasks can make the device feel like it's running slower than it should. That background activity and indexing will run its course over time, so if you just recently updated to iOS 13 or iPad OS 13, or any of the deluge of point release bug fix updates since the initial release, then simply wait a while."

#### **Updating Your Apps has Changed**

The old way is gone, replaced by a new way of updating the apps on your iPhone or iPod touch.

Open the App Store, then tap on your icon (or photo) in the upper right–hand corner. Scroll down to the Updates section. You should be able to update your apps from there.

This [website](http://osxdaily.com/2019/09/25/how-update-apps-ios-13-ipados/) from OSX Daily provides detailed instructions on how to update your apps.

#### **Enough Marketing Emails**

Computerworld offers [tips](https://www.computerworld.com/article/3441222/13-ios-13ipados-features-you-might-not-know-about.html) on how to block a sender of email junk that you just don't want to see. You can block the sender and automatically throw their message in the Trash.

To activate, go to:

Settings>Mail>Blocked Sender Options is the place to look to activate this.

#### **Find plenty of additional iOS 13 tips here:**

- [Computerworld](https://www.computerworld.com/article/3441222/13-ios-13ipados-features-you-might-not-know-about.html)
- [Gadgets 360](https://gadgets.ndtv.com/mobiles/features/30-hidden-features-of-ios-13-that-you-should-definitely-check-out-2103960)
- [tom's guide](https://www.tomsguide.com/us/ios-13-hidden-features,news-30292.html)
- [Forbes](https://www.forbes.com/sites/gordonkelly/2019/09/21/apple-ios-13-has-25-great-secret-features-iphone-upgrade/#2a435914e097)
- [c|net](https://www.cnet.com/how-to/the-best-iphone-and-ipad-hidden-features-weve-unearthed/)

# **Apple releases new Mac OS Should you upgrade now?**

#### **By Kurt Jefferson**

Apple's latest Mac operating system is called macOS Catalina and if you haven't yet upgraded, you might want to first answer some questions.

#### • **Will my printer work with Catalina?**

 For the first time, Apple is rejecting all 32–bit apps on the Mac (these are older, slower programs that might have been created years ago) and allowing Catalina to only run newer, faster, more modern apps that are 64–bit. They should run faster and generally better overall. But if you rely on an older 32–bit app, it won't run at all under Catalina. Apple Tool Kit has created an excellent [website](https://appletoolbox.com/follow-these-tips-if-youve-got-printer-problems-with-macos-catalina/) that answers many questions about printers, printer software, and Catalina.

- **What software won't work with Catalina?** The British Macworld website provides a [list](https://www.macworld.co.uk/feature/mac-software/apps-wont-work-catalina-3698142/) of notable apps that just won't work:
- iWork '09: Pages, Numbers & Keynote
- Adobe inDesign CS5 & CS6
- Adobe Illustrator CS5
- Microsoft Outlook 2011
- Microsoft Word 2011
- Microsoft Excel 2011
- Microsoft PowerPoint 2011
- Apple Aperture
- Aspyr Games (The company is removing 32–bit versions of these games from its library).

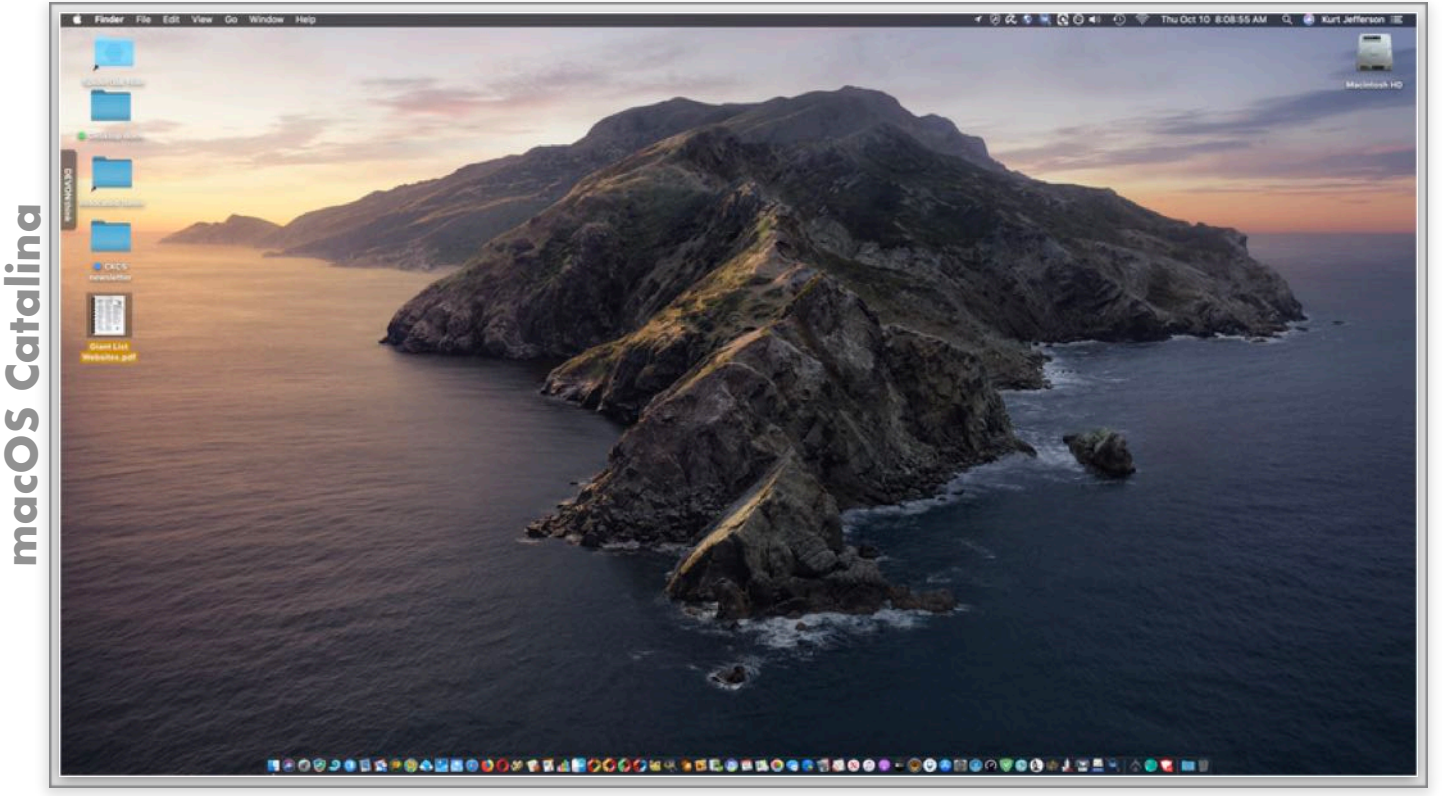

**This is a screenshot of Apple's newest operating system for the Mac called Catalina. The rocky island, located 29 miles southeast of Long Beach, is actually called Santa Catalina Island, and is in Los Angeles County. Formerly known as Mac OS X, Apple has renamed its computer operating system macOS. Catalina offers dozens of new features including Sidecar, which allows Mac users to utilize their iPads as a companion second screen for their Macs. iTunes is gone. It's replaced by Apple Music, Podcasts and the Apple TV app.** 

### **macOS Catalina: continued New features in Catalina**

#### **By Kurt Jefferson**

#### **Why is Apple killing 32– bit apps on the Mac?** The company says they slow down your Mac and reduce the user experience. Apple explains this on a [website](https://support.apple.com/en-gb/HT208436). You might remember in 2007, Apple rejected 32–bit apps on mobile devices running iOS.

#### **How can I tell which apps are 32–bit?**

Click on your apple menu on the upper left– hand corner of your screen. In the drop–down menu, click on "About This Mac." Then click on the "System Report" button on the bottom. In the vertical window on the left, click on "Applications" under "Software." Click on a software title and look down below. It should say "64–Bit (Intel)" Yes or No. Obviously, if it says "Yes," it's a 64–bit app.

#### **Who should wait before upgrading?**

If one of your most–used apps is 32–bit, don't install Catalina. Those older, slower apps won't run under the new Mac operating system. In addition, if you do taxes, reconcile your checkbook, track medical expenses, or edit audio or video on your Mac, you might want to wait until Apple releases the first Catalina update (10.15.1) which may be

coming as soon as later this fall.

#### **How much does it cost?**

If you have a compatible [Mac,](https://www.pcmag.com/feature/368885/how-to-get-macos-catalina) you can download and install Catalina at no cost.

#### **What does an "expert" say about this new Mac operating system?**

**[PC Mag](https://www.pcmag.com/review/369165/apple-macos-catalina)** gives it an "Excellent" rating and says Catalina, "…adds efficiency, security, elegance, and smoothly integrated enhancements to the already–excellent Mojave version released last year. Catalina is the fifteenth release of what Apple used to call OS X, and, like earlier versions, builds on its solid and secure Unix– based foundation." Any cons? PC Mag says it "ends 32–bit support, forcing such apps to run in complex workarounds. Security enhancements may request repeated confirmations to allow some apps to run."

#### **What to do about broken apps under Catalina?**

You can get some answers from The Wirecutter's Andrew Cunningham in an [article](https://thewirecutter.com/blog/why-macos-catalina-might-break-your-apps/) he wrote about the issue.

Meanwhile, [sweetwater](https://www.sweetwater.com/sweetcare/articles/macos-10-15-catalina-compatibility-list/#a) checks for Catalina compatibility in a long list of Mac apps.

**The very lengthy (and excellent) [review](https://arstechnica.com/gadgets/2019/10/macos-10-15-catalina-the-ars-technica-review/) of macOS Catalina by ars technica digs deep to provide an overview of some new features:**

• **[Finder & window management tweaks](https://arstechnica.com/gadgets/2019/10/macos-10-15-catalina-the-ars-technica-review/4/#h1)**

- **[System Preferences refreshed](https://arstechnica.com/gadgets/2019/10/macos-10-15-catalina-the-ars-technica-review/4/#h2)**
- **[Screen Time](https://arstechnica.com/gadgets/2019/10/macos-10-15-catalina-the-ars-technica-review/4/#h3)**
- **[Voice Control](https://arstechnica.com/gadgets/2019/10/macos-10-15-catalina-the-ars-technica-review/4/#h4)**
- **[Sidecar: Your iPad is a monitor now](https://arstechnica.com/gadgets/2019/10/macos-10-15-catalina-the-ars-technica-review/5/#h1)**
- **[Catalyst: iPad Apps come to the](https://arstechnica.com/gadgets/2019/10/macos-10-15-catalina-the-ars-technica-review/6/#h1)  [Mac](https://arstechnica.com/gadgets/2019/10/macos-10-15-catalina-the-ars-technica-review/6/#h1)**
- **[iTunes no more: Music, Podcasts & TV](https://arstechnica.com/gadgets/2019/10/macos-10-15-catalina-the-ars-technica-review/7/#h1)**
- •**[Find My](https://arstechnica.com/gadgets/2019/10/macos-10-15-catalina-the-ars-technica-review/8/#h1)**…
- **[Reminders](https://arstechnica.com/gadgets/2019/10/macos-10-15-catalina-the-ars-technica-review/8/#h2)**
- **[Photos](https://arstechnica.com/gadgets/2019/10/macos-10-15-catalina-the-ars-technica-review/8/#h3)**
- **[Notes](https://arstechnica.com/gadgets/2019/10/macos-10-15-catalina-the-ars-technica-review/8/#h4)**
- **[Mail](https://arstechnica.com/gadgets/2019/10/macos-10-15-catalina-the-ars-technica-review/8/#h5)**
- **[Messages](https://arstechnica.com/gadgets/2019/10/macos-10-15-catalina-the-ars-technica-review/8/#h7)**
- **[Safari 13](https://arstechnica.com/gadgets/2019/10/macos-10-15-catalina-the-ars-technica-review/9/#h1)**
- **[Original Catalyst Apps](https://arstechnica.com/gadgets/2019/10/macos-10-15-catalina-the-ars-technica-review/8/#h8)**
- **[Under the Hood: System](https://arstechnica.com/gadgets/2019/10/macos-10-15-catalina-the-ars-technica-review/10/#h1)  [Extensions & DriverKit](https://arstechnica.com/gadgets/2019/10/macos-10-15-catalina-the-ars-technica-review/10/#h1)**
- **[New \(and sometimes annoying\)](https://arstechnica.com/gadgets/2019/10/macos-10-15-catalina-the-ars-technica-review/11/#h4)  [system security measures](https://arstechnica.com/gadgets/2019/10/macos-10-15-catalina-the-ars-technica-review/11/#h4)**
- **[Catalina's read–only system volume](https://arstechnica.com/gadgets/2019/10/macos-10-15-catalina-the-ars-technica-review/11/#h1)  [\(APFS\)](https://arstechnica.com/gadgets/2019/10/macos-10-15-catalina-the-ars-technica-review/11/#h1)**
- **• [The good, the bad, and the ugly](https://arstechnica.com/gadgets/2019/10/macos-10-15-catalina-the-ars-technica-review/13/#h3)**

# Windows 10

# **Hidden Features Abound in 10**

PC Mag has assembled a [list](https://www.pcmag.com/feature/347136/25-hidden-tricks-inside-windows-10) of features in Windows 10 that you might not know about. PC Mag calls these "hidden tricks" but they're not so hidden if you know how to access them.

#### º **Secret Start Menu**

If you don't like the tiles and miss the old Start Menu experience, try this. Right–click on the Windows icon on the bottom left–hand corner of your screen. A small menu will appear offering a number of popular destinations.

#### º **Show Desktop Button**

A lot of Windows 10 users don't realize there's a quick way to access their computer desktop. **Q** Look at the bottom right corner of your screen, beyond the date and time. You should see a very tiny sliver of a button. You can click on it to minimize all of your open windows. You can also ask Windows to minimize your windows just by hovering over that button instead of clicking on it. Go to Settings>Personalization>Taskbar>Use peek to preview the desktop

#### º **Shake**

If you happen to have a lot of windows cluttering your screen, you can grab the top of the window you want to work in and "shake" it to minimize all other windows. The window you grabbed will become dominant and will fill the screen. To bring the other windows back grab the dominant and shake again.

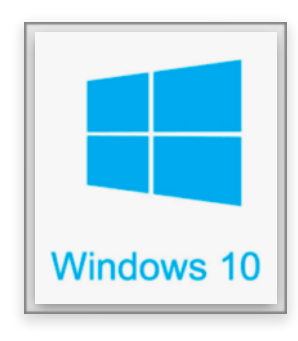

#### **Windows 10 continues on page 20**

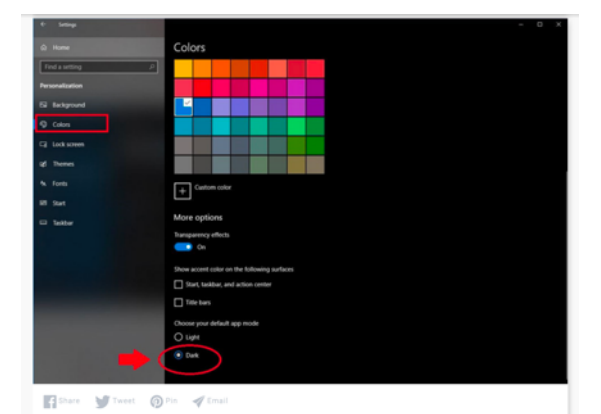

#### **Dark Mode for File Explorer**

Dark Mode has been available for the Start menu, taskbar, action center, and other apps for a while, but now you can finally use it for the File Explorer window. You can set up Dark Mode by going into Settings > Personalization > Colors, and scrolling to the bottom where you'll see "Choose your default app mode." Switch it from light to dark.

**PCMag offers a slew of [tips](https://www.pcmag.com/feature/347136/25-hidden-tricks-inside-windows-10) for Windows 10 users that just might enhance the experience on your computer. Check them out.** 

#### º **Enter 'God Mode' on your PC**

If you're a "power user" and want to dig into the part of your computer where others might not go, right click on the desktop. >New>Folder. Rename the new folder with this line of code:

#### **{ED7BA470-8E54-465E-825C-99712043E01C}**

To enter 'God Mode,' double–click the folder. *Remember, this is not for the faint of heart. And you can really mess up your computer if you don't know what you're doing and make a big mistake. Skip this if you're not sure.* 

#### *º* **Personalize Tiles on your Desktop**

If you don't like the default name of those tiles, right–click on them. You'll get a small menu providing a number of options including unpin from the Start Menu, turning that live tile on or off, and resizing the windows.

### **Windows 10: continued**

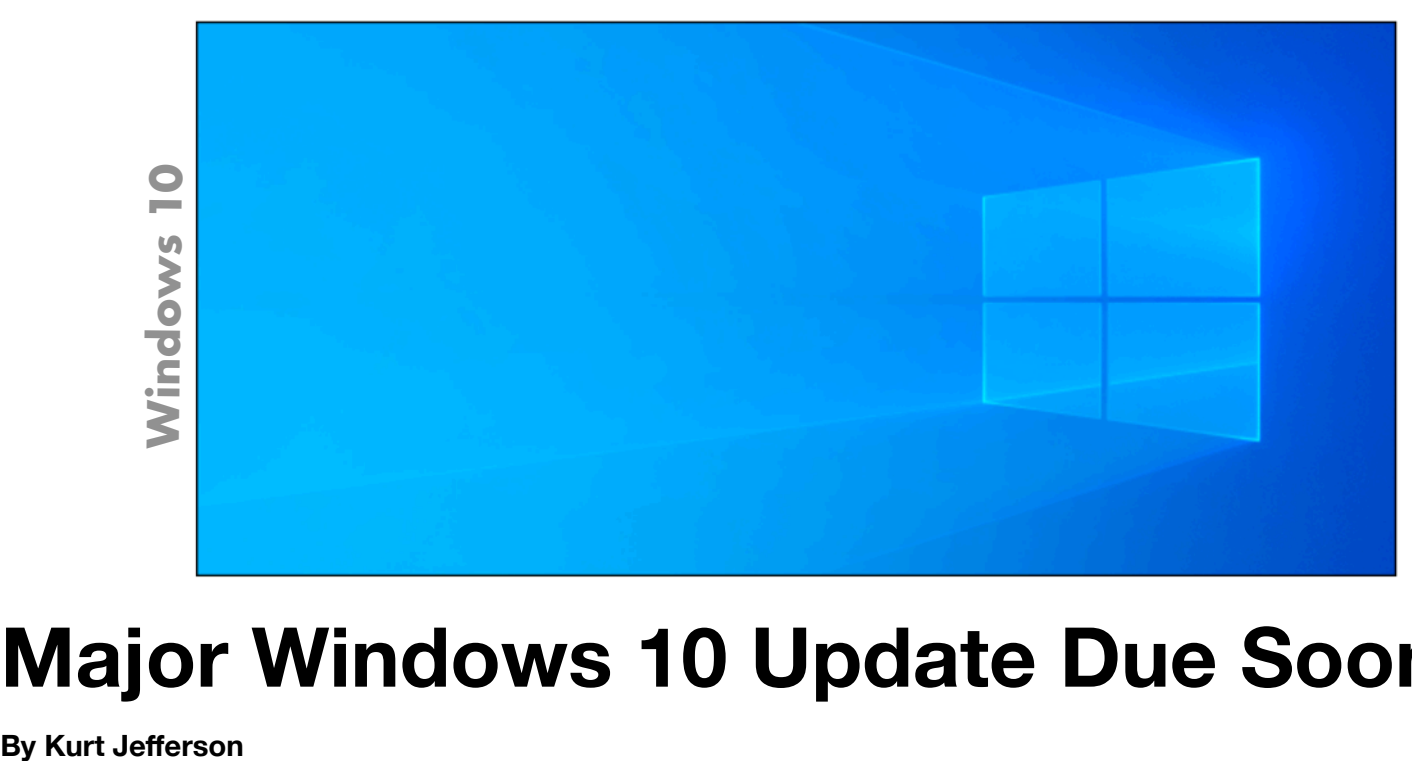

# **Major Windows 10 Update Due Soon**

If you're a Windows 10 user, you probably know that Microsoft issues major updates to its flagship operating system every six months or so. Since the last major update was in May, the next major update is due, possibly in November.

Ed Bott [reports](https://www.zdnet.com/article/what-to-expect-from-windows-10-november-2019-update-a-pleasant-surprise/) for the tech website ZDNet that the pending Windows 10 update (called version 1909) should be a pleasant surprise. In other words, it should take only minutes to install and will most likely be the smoothest update ever issued for Windows 10.

#### Here's why:

If your device is already running Windows 10 version 1903, the upcoming update is just a small 'enablement package.'

Bott writes, "In short, version 1909 is version 1903 with a few tiny tweaks and an equally tiny change in build number."

If you want to dig deep into pending changes coming with this latest update, you may want to [read](https://docs.microsoft.com/en-us/windows-insider/at-home/whats-new-wip-at-home-1909) the official MS blog called "What's new in Windows 10, version 1901."

Another excellent website for following Windows 10 updates is the "How– ToGeek" [page](https://www.howtogeek.com/343979/what-is-the-latest-version-of-windows-10/) published this past summer with the headline, "What is the Latest Version of Windows 10?"

Chris Hoffman gives readers an easy to digest overview of "How to Check if you have the latest version" and "How to Update to the latest version" among other important tips for Windows users.

If you use a Windows laptop, desktop, or other device, there is good information here that will keep you in the loop.

(Don't forget <u>Joe's Tips & Tricks</u>!)

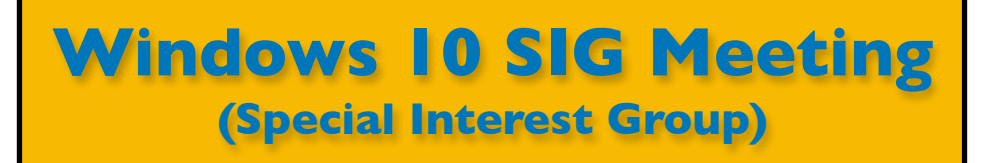

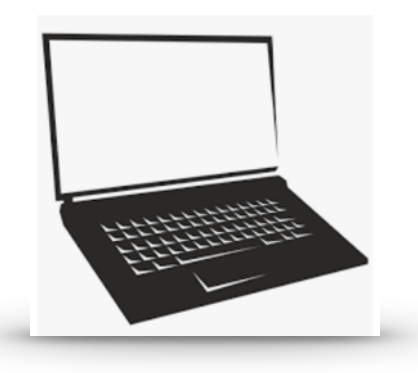

### **Mike Sieler will NOT be holding his Windows 10 SIG in November.**

**He has decided not to hold a SIG meeting over the next few months.** 

**If you would like to volunteer and run the Windows 10 SIG until Mike returns, please contact him.** 

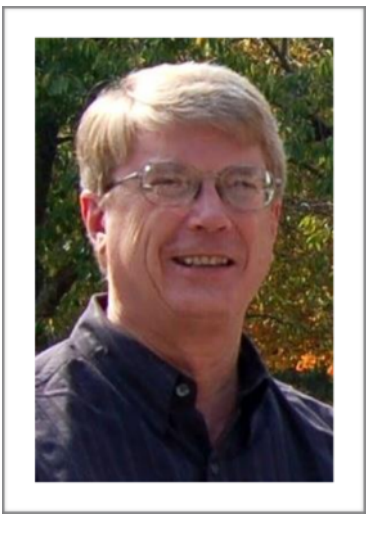

**Please send any questions and/or topics you want Mike to talk about in a future Windows 10 SIG to:** 

[w10sig.ckcs@gmail.com](mailto:w10sig.ckcs@gmail.com)

### **Next SIG Meeting Date: To Be Announced**

#### Digital Photography SIG 7 PM, Tuesday, November 26, 2019

Happy Thanksgiving to all!

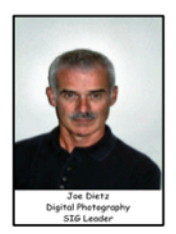

This November, the Digital Photography Special Interest Group falls almost on top of Thanksgiving. Many are traveling to be with family and friends or have guests visiting.

Therefore...we will take a holiday from our monthly meeting.

I wish you all a "Happy Thanksgiving".

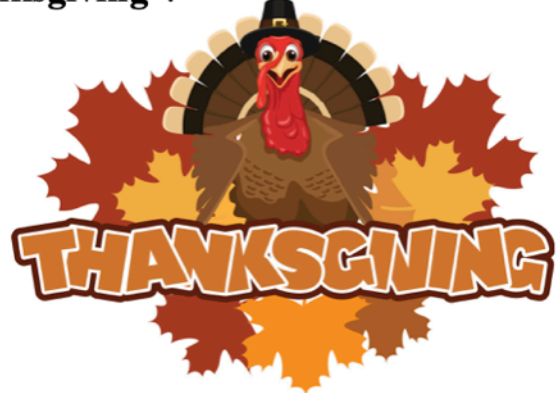

Photo contest for November was to be "Waterfront Views". We will postpone that until January. At the January meeting we will select topics for the rest of the year. If you have suggestions, feel free to e-mail them to me. No more than 5 per person please.

Again....Happy Thanksgiving. Enjoy the 3 "F's" - Family, Friends and Food!

Joe

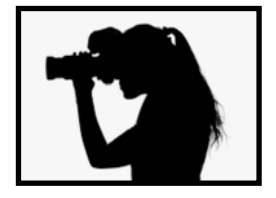

**Digital Photography SIG Monthly Photo Contest**

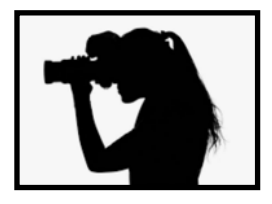

### **October Topic: Reflections**

# *Fir*! *Place:* **Bill Strum**

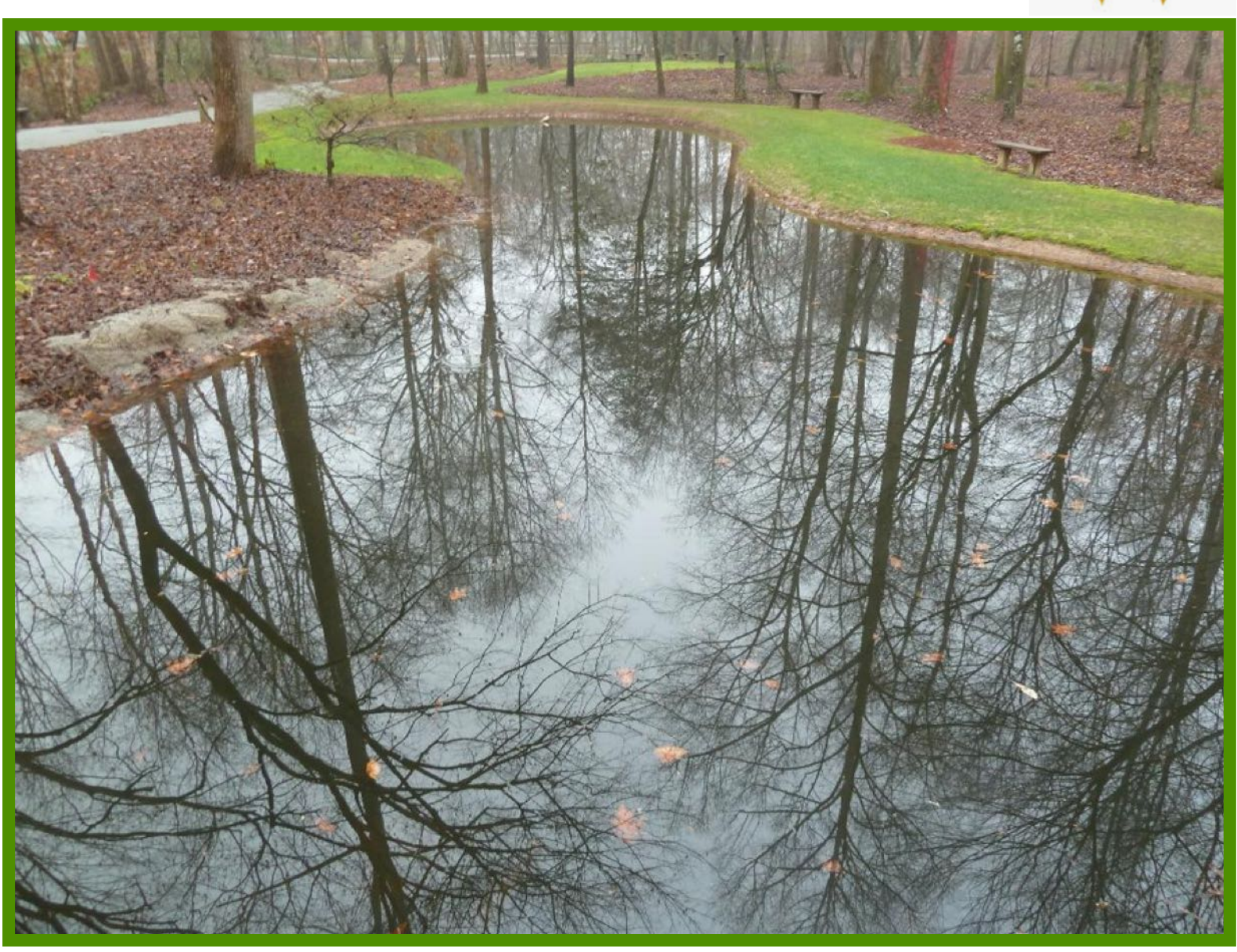

**Digital Photography SIG Monthly Photo Contest**

**October Topic: Reflections**

# *Second Place:* **Kevin MacNaughton**

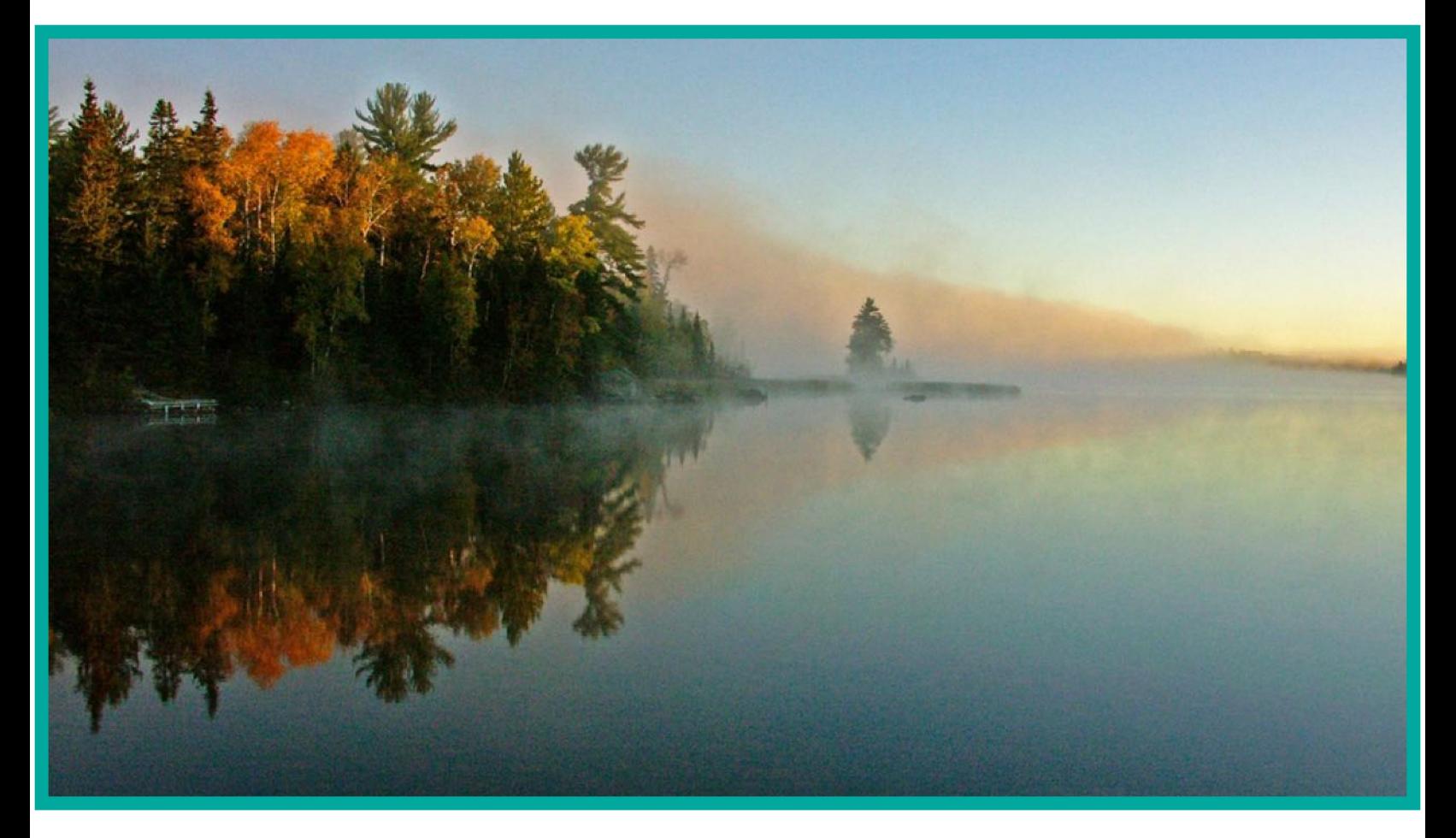

### **Digital Photography SIG Monthly Photo Contest**

### **October Topic: Reflections**

"*ird Place:* **Bruce Klobecke**

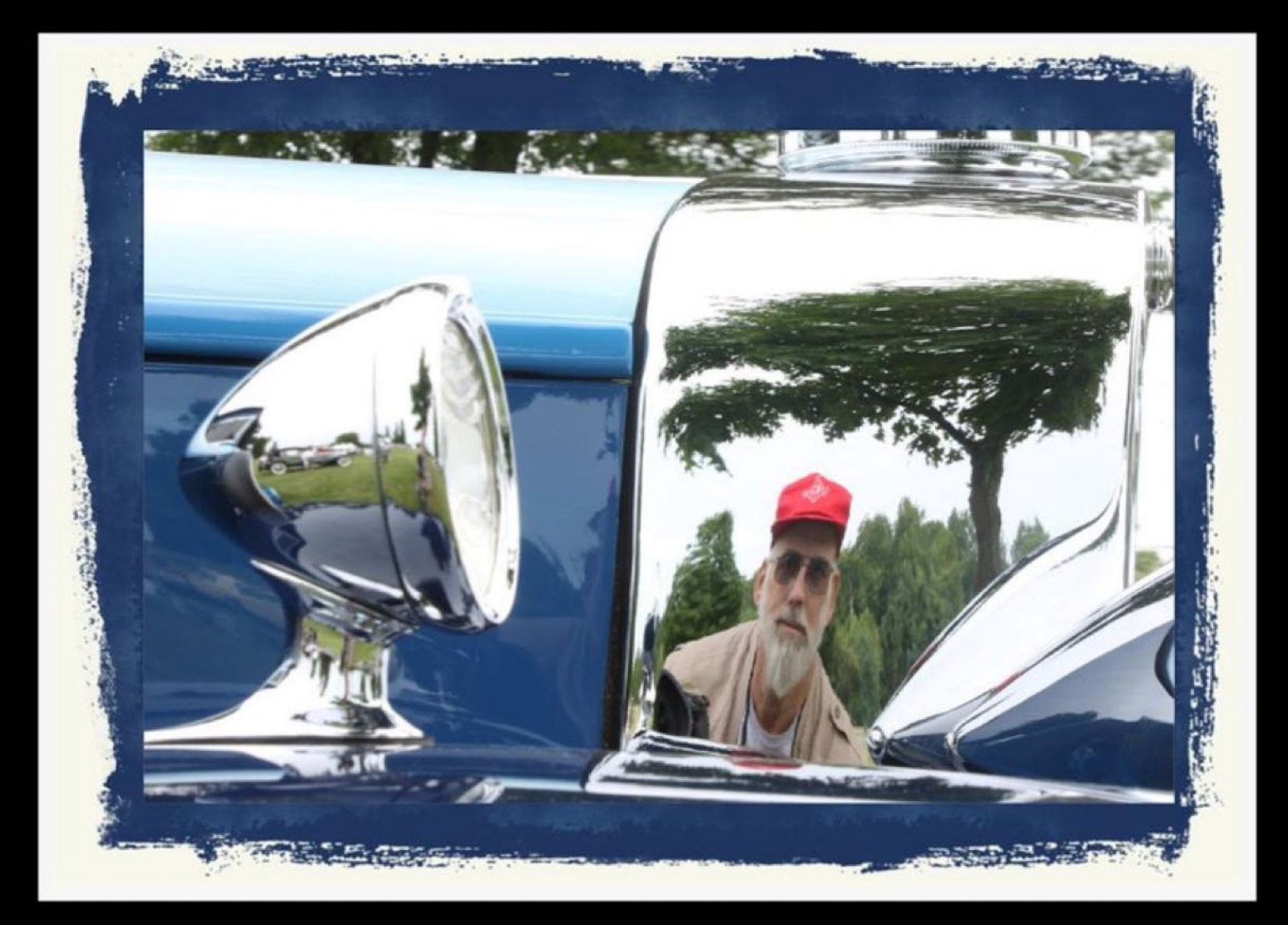

### Self Portrait in a 1929 Caballac

#### **November 2019 CKCS SIG Schedule**

Larry Trivette prepared the SIG calendar. Print this page for your refrigerator or bulletin board.

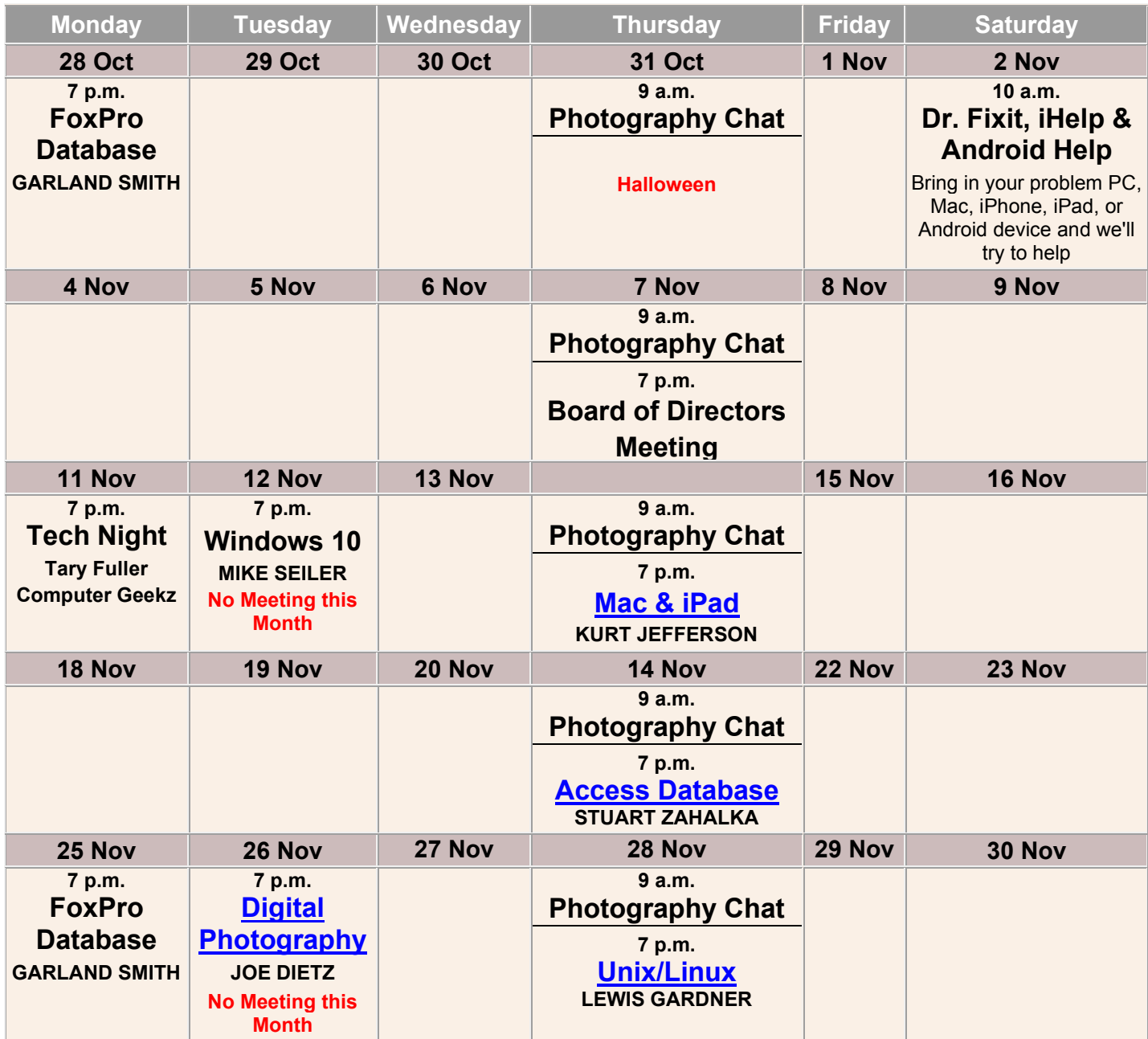

## **Smart watch probably saves hiker's life**

**By Kurt Jefferson**

Without a smart watch strapped to his wrist, a 28–year–old man walking in late October with a date in a wooded area of New Jersey probably would not be alive today.

First reported by [News12 New Jersey,](http://newjersey.news12.com/story/41211528/apple-watch-calls-911-as-middletown-man-falls-down-cliff) James Prudenciano of Middletown, New Jersey; and his date, Paige Paruso tumbled off a sharp cliff just as the sun was setting. The pair landed in the Navesink River below.

Paige was not seriously hurt. James, on the other hand, broke his back in three places and thought his life was over. His mother received three text messages alerting her to the emergency.

"I was screaming that I'm going to die because I really I felt was going to die. There was no way out of this for me. I literally said my last goodbyes," Prudenciano told News 12. But his Apple Watch series 4 intervened.

The smart watch detected his fall and dialed 911. Police say the pair was placed on a passing boat and transported to a pier. A local emergency services team rushed the two to Hackensack Meridian Jersey Shore University Medical Center for treatment.

The Apple watch's fall detection feature is turned off by default. The hiker had switched it on by manually enabling it. That one act may have saved his life.

Here's how to activate the fall detection feature on the Apple Watch:

- Use your iPhone to activate the Watch app
- Find the My Watch icon (located on the bottom, left–hand corner of screen)
- Tap it
- Tap Emergency SOS
- Scroll down to Fall Detection and enable it
- Double-click the toggle button it will move to the right when Fall Detection is activated on the watch

[TopTenReviews](https://www.toptenreviews.com/best-fall-detection-sensors) takes a look at the best fall detection sensors.

TopTenReviews examines what it considers to be the [best smartwatches](https://www.toptenreviews.com/best-smartwatch).

Apple released an upgrade to version 4 in September, [announcing](https://www.toptenreviews.com/apple-watch-series-5-price-release-date) the Apple Watch series 5 with a larger display.

### **Apple Watch calls 911 as** Middletown man falls down cliff

Posted: Oct 21, 2019 8:50 PM EDT Updated: Oct 21, 2019 10:17 PM EDT

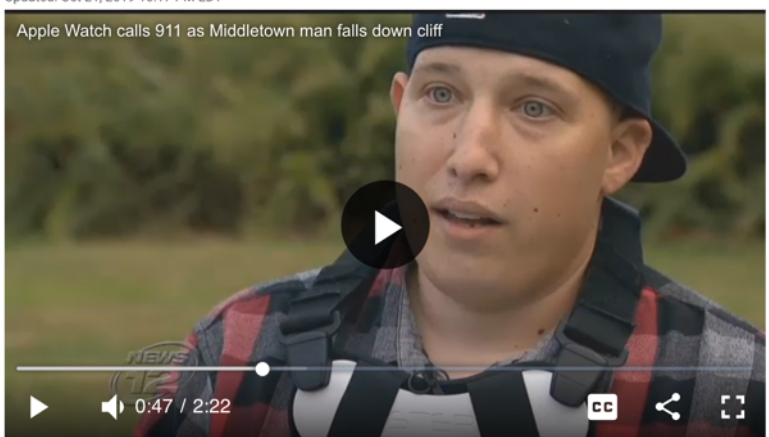

A Middletown man is crediting his Apple Watch for saving his life.

**A screen grab from News 12 New Jersey's [website](http://newjersey.news12.com/story/41211528/apple-watch-calls-911-as-middletown-man-falls-down-cliff) with James Prudenciano describing his ordeal and the smart watch that likely saved his life.** 

### **No, Really. These Web Pages Are Useful.**

#### **By Kurt Jefferson**

Back in 2000 or so, while teaching a Mac class at CKCS, I passed out a sheet containing web pages that I thought were quite useful. Back then, many of the students were just getting always–on, broadband Internet in their homes.

So they were not used to "surfing the Web" as it used to be called. They had to limit their Internet usage because of AOL restrictions or for fear of tying up their landline phone due to a dial–up account.

Because you're reading this newsletter, I'm sharing some of these links with you. I hope you find them useful. Feel free to bookmark them. You never know when they'll come in handy.

#### 205 Web sites you might find invaluable

By Kurt Jefferson õ

1. Accident Sketch www.accidentsketch.com<br>A car accident has occurred and there's nothing you can<br>do about it. But your do about it. But your impairs<br>and in some in possibly a lawyer request a sketch of the mishap. This online tool allows you to othe accident<br>draw a sketch of the accident of the accident scene. Videos on the Web<br>stee show

#### 2. Power Socket Switch http://bit.ly/1l7cYR<br>We've all been told to<br>unplug devices from an

electrical outlet when not in use because a power surge might<br>damage them. Many damage them. Many<br>tiens plugged into<br>the wall use power whether<br>they're turned on or not.<br>Power Socket Switch allows<br>you to quickly turn off<br>electrical devices so they<br>don't use power.

#### **3. The Animal<br>Rescue Site**

http://www.industrial.com/<br>click on the purple button<br>daily ("Click to Give – It's<br>Free) to provide food for<br>free to provide food for<br>animal shelter pets. It's a<br>worthy cause!

animal shelte<br>worthy cause

Updated Oct. 2018 for CKCS/<br>OLLI UK Mac class

#### 9. Newsmap (requires<br>Flash player) 4. The Apple Core Fassing payer)<br>
http://www.newsmap.jp/<br>
The site, from Japan, gives a<br>
visual glimpse of what the<br>
world's talking about. Click

4. the *New York Ly/3FO4Eu*<br>http://bit.ly/3FO4Eu<br>visit this one-stop<br>information source for<br>the latest Macintosh news from ZDNet.

5. 1940 U.S. Census **Track your family tree. View** Track your tamuy tree. View<br>actual census records that a<br>census taker collected going census taker conected going<br>door-to-door<br>throughout the **1940**<br>U.S. in 1940.

#### 10. Wunderground 10. Wunderground<br>
Munderground<br>
Munderground.com<br>
weaker/us/kylexington<br>
An overall great weather<br>
website for LEX<br>
providing<br>
current temps,<br>
forecast, pollen<br>  $\frac{1}{\sqrt{1+\lambda}}$ <br>
cuality, whether<br>
tuality and the distance o 6. The Feline **Health Center** http://bit.ly/17I1mU<br>Got a cat who's part of the

family? Learn how to provide great health care<br>for your animal from the Cornell College of<br>Veterinary Medicine.

#### 7. The Wirecutter

https://thewirecutter.com/<br>This New York Times owned website tests products - very similar to Consumer similar to Consumer<br>Reports – then the testers<br>report their findings on<br>everything from body<br>pillows to string trimmers to<br>air purifiers to rain jackets...

#### 8. The Big Picture

8. The Big Preduce<br>
Are School and the Boston<br>  $\sum_{k=1}^{n}$  photos that the<br>
and the photos that the<br>  $\sum_{k=1}^{n}$  photos that the<br>
photos that the<br>
puralism site. This site<br>
online. A great photographic<br>
puralism site. Th

proves that a picture is<br>worth...

 $\,$  1

 $\begin{array}{ll}\n\hline\n\text{supp}_{\text{2}}/\text{row}.\text{mag.} \end{array} \begin{array}{ll}\n\hline\n\text{supp}_{\text{2}}/\text{recalls}/\text{default.htm} \\
\hline\n\text{2}.\text{S. government's giant} \\
\text{3}.\text{st of products}\n\end{array} \begin{array}{ll}\n\hline\n\text{3}.\text{st of products}\n\end{array} \begin{array}{ll}\n\hline\n\text{4}.\text{st of products}\n\end{array} \begin{array}{ll}\n\hline\n\text{4}.\text{st of the year}\n\end{array}$ 

market or declared unsafe. Everything from country ham to medicine can be<br>found on this list.

on a country and a news<br>category and see what's<br>making news. The larger the<br>headline, the more related<br>stories have been written.

Newsmap uses Google News<br>as the source and the page is

updated every 10 minu

it will rain, snow or sleet

ntruss//en.wikpeata.org/<br>wiki/Deaths\_in\_2018<br>Wikipedia keeps track of<br>dozens of deaths you may<br>not have heard about. A blue<br>ink works, a red link means<br>information about that<br>information about that<br>person has not been<br>upda

11. Deaths in 2018 https://en.wikipedia.org/

12. FDA Recalls https://www.fda.gov/

soon and more.

#### • **[Accident sketch](http://accidentsketch.com/)**

A car accident has occurred and there's nothing you can do about it. But your insurance company, the police, and possibly a lawyer requests a sketch of the mishap. This online tool allows you to draw a sketch of the accident scene. Videos on the website show how to use the online tools as well as draw a sketch of the crash scene.

#### **• [The Animal Rescue Site](https://theanimalrescuesite.greatergood.com/clicktogive/ars/home)**

Click on the purple button daily ("Click to Give – It's Free) to provide food for animal shelter pets. It's a worthy cause!

**continued on page 29: Web Pages**

#### **• [FDA Recalls](https://www.fda.gov/safety/recalls-market-withdrawals-safety-alerts)**

The U.S. government's giant site of products that have been recalled, withdrawn from the market or declared unsafe. Everything from country ham to medicine can be found on this list.

#### **• [Get2Human](https://www.800-numbers.net/get-2-human/)**

A giant list of phone numbers and codes which let you skip phone trees and actually talk to a human. (What. A. Concept.) By the way, a phone tree is a computerized phone system that you've undoubtedly used before. "Punch 5 if you've been to Paducah. Punch 3 if you hate our phone tree…"

### **Web Pages (from page 28)**

#### **• [Gray's Anatomy, 1918](https://www.bartleby.com/107/)**

The year is 1918 and Warren Lewis has just completed Gray's Anatomy to be published in Philadelphia. See more than 1,247 engravings, many in color on the Bartleby website.

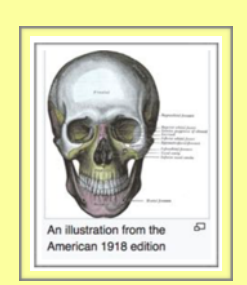

**• [Best Foods to Eat for a Good Night's Sleep](https://bit.ly/2OUBCkJ)** Nuts, dairy foods, and fish made the list.

#### **• [Is There Mail](http://istheremailtoday.com/)  [Today?](http://istheremailtoday.com/)**

It's true that email and texting have nearly replaced snail mail in many

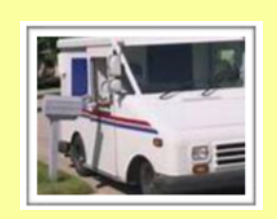

households. Still, if you're waiting for that important tax form to be delivered by U.S.P.S., it's good to know if there is mail delivery today.

#### • **[KU Power Outage Map](https://stormcenter.lge-ku.com/default.html)**

This website shows you in real time how many Kentucky Utilities (and LG &E) customers are without power, the possible cause of the outage, and an estimate when power might be restored.

### • **[Trackball Mouse](https://www.trackballmouse.org/)**

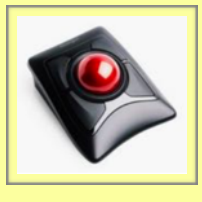

Someday, this site may save your wrist, arm or hand. Even if you don't have any pain, studies have shown

trackballs can prevent pain and make the computing experience more enjoyable. I'm been using trackballs for decades!

#### • **[American Memory](https://memory.loc.gov/ammem/browse/updatedList.html)**

History buffs, celebrate! Check out this site from the U.S. Congress. You can view old photos, watch old films, and get a glimpse of life many years ago.

#### **• [American Heritage Dictionary of](https://ahdictionary.com/)  [the English Language](https://ahdictionary.com/)**

Sure, you can use Google to define words. But this is one of the best dictionaries available. There's even help here to solve crossword problems. Jolly good! Enjoy.

#### • **[Top 100 List of Health Websites](https://bit.ly/2y5CglY)**

CAPHIS is a section of the Medical Library Association and provides many different websites which it deems vital.

#### **• [homeschool.com](http://bit.ly/3HGasY)**

 Top 100 educational websites for homeschooling parents and their kids are shown here.

#### **• [Fakespot](https://www.fakespot.com/)**

 Amazon has been cleaning up product reviews to weed out bad apples – fake and false reviews that are bogus. Copy the web address of a product from Amazon to the Fakespot search blank to see if the reviews are brilliant or bogus. Then decide whether to buy.

### **CKCS SIGs**

(Special Interest Groups)

Every month, Central Kentucky Computer Society offers SIG meetings open to members and guests. Starting times are shown below.

You may want to check the 'Monthly Schedule' and 'Newsletter' link on the [CKCS home](http://www.ckcs.org) page for any schedule changes.

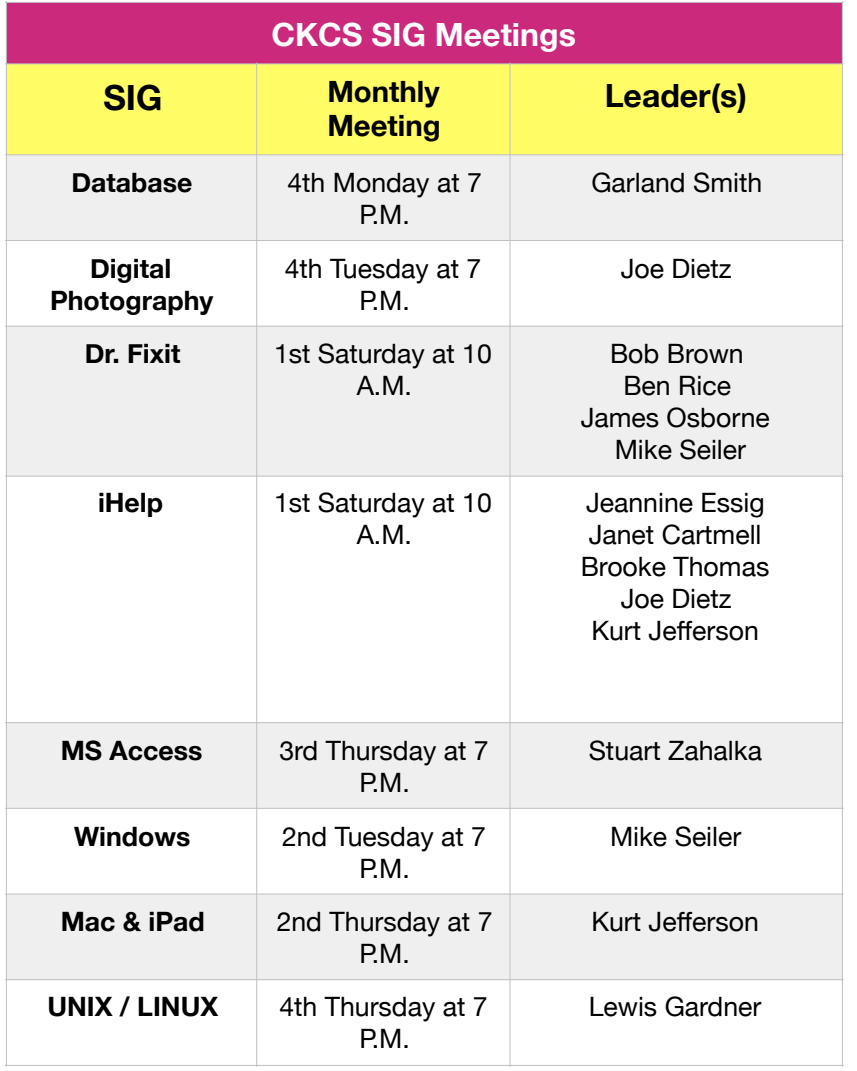

### **Cable Cut— No Home Internet for 3 Days**

#### **By Kurt Jefferson**

On a chilly mid–October morning, I was working on this edition of the CKCS newsletter. I absolutely depend upon the Internet to get the job done.

So the Web has to work. And then there's email. Without it, I couldn't receive Brooke's column, Ben's CKCS membership updates, the calendar from Larry Trivette and more. Imagine my disdain when all of a sudden my Internet connection abruptly quit working.

Because a crew was behind my house burying fiber optic cable, my hunch told me they were responsible. My hunch was correct.

Three days later, a tech came and replaced the cut cable and my Internet came back to life.

The old maxim, "You don't know what you have until it's gone" is so true. Amen.

# **Commonly used Windows 10 keyboard shortcuts**

- **• Windows key + I: If you need to modify your computer's settings, this is the command to use. (Opens the Settings App, formerly known as the Control Panel.)**
	- **• F2: Select a file, then press the F2 function key to rename it.**
- **• Windows key + Tab: Opens the Task View, which shows you all of the currently running apps on a desktop.**
	- **• F4: Shows the Address Bar in File Explorer.**
- **• Ctrl + C: Basic Windows copy command copies the selected text, graphic, etc. to the computer's clipboard.**
- **• Shift + Delete: Deletes a file permanently and bypasses the Recyling Bin.**
	- **Windows Key + D: Minimize all running apps and shows the Desktop.**

**•Windows key + M: Minimize all open windows.**

**• Windows key + Shift + M: Restore all minimized windows.**

**To explore more Windows 10 keyboard shortcuts, check out [Techlicious.](https://www.techlicious.com/tip/most-useful-windows-10-keyboard-shortcuts/)** 

**(Don't forget [Joe's Tips & Tricks!](http://ckcs.org/joetips.pdf))**

# **Commonly used Macintosh keyboard shortcuts**

- **• Command key + Q: Quit the frontmost application on your Mac.**
- **• Command key + hold down the Space bar activates Siri.**
- **• Command key + Shift + 3: Snaps a picture of what's on your Desktop.**
- **• Command key + Shift + 4: Creates a crosshairs so you can draw a box around an item on your Desktop so you can take a picture of just a portion of your screen.**
- **• Command key + Z: Undoes the previous command (Some apps allow you to perform multiple undos.)**
- **• Command key + T: Opens a new tab window in Safari, Firefox and Google Chrome web browsers.**
- **• Spacebar: Tap on your spacebar one time and you'll scroll down by one full screen.**
- **• Command key + delete: After highlighting a file, do this maneuver to move it to the Trash without dragging it there.**
- **• Shift + Spacebar: Scroll up by one full screen on your Mac.**
	- **• Command key + N: Create a new document in the frontmost app.**
	- **To explore more Mac keyboard shortcuts, check out [Techlicious.](https://www.techlicious.com/tip/the-most-useful-mac-keyboard-shortcuts/)**

**(iPad users should know that Mac shortcuts also work with iPads paired with keyboards.)**

# **CKCS Classes & Workshops**

### **Pick a Date That Fits Your Schedule & Desire to Learn**

How much do they cost? • All classes cost \$60, paid to CKCS • All workshops cost \$30, paid to CKCS (Unless stated otherwise – see list of classes and workshops below).

### **CKCS members receive a 20% discount on all class and workshop fees.**

**Okay. This looks good. How do I register?**

**Phone: (859) 373–1000** and tell the person answering the phone which class or workshop you want.

#### **OR**

**In–Person:** Drop by the CKCS Resource Center at 160 Moore Drive, Suite 7 in Lexington

**Pay by Cash, Check or Credit Card**

**CKCS Resource Center Office** 

**Open: Mon – Thur 10 A.M. to 4 P.M.**

> **Friday 10 A.M. to 1 P.M.**

**Students may use their own laptops, tablets or phones if they have the appropriate software installed. (This is at the discretion of the instructor.)**

*Beginning in early 2020, look for a list of new CKCS classes/workshops.*

**List of CKCS Nov. classes and workshops is on page 33.**

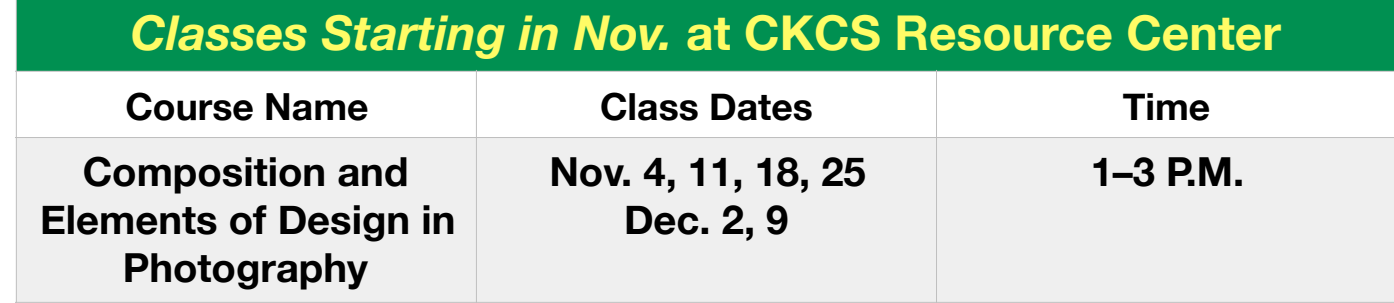

Improve your photography skills by learning how to use lines, shape, form, texture, pattern, and color to enhance the composition of your photographs. We'll use lecture, handouts and videos to explain the various elements of good design. Between classes, students will be encouraged to take photos using the information they learned in class. These photos will be used and discussed to help students improve their skills. Topics will be covered in a progressive order, building on what is learned in the prior classes. Students should bring their camera, full battery, memory card, thumb drive, camera manual and note pad.

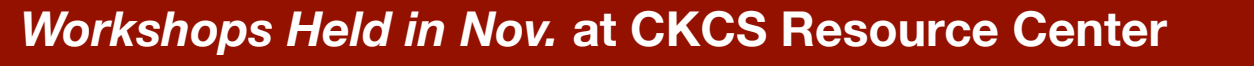

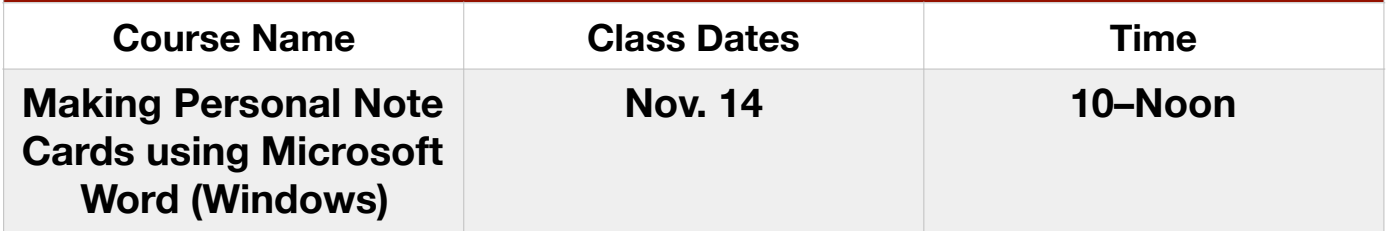

Students will learn to make personalized note and greeting cards in different sizes and orientation on a Windows 10 personal computer. They will learn to use the Internet and personal photos to personalize their own note cards. The instructor will provide a 'starter kit' of graphics that will be transferred to each student's thumb drive.

*Jok*#*—*and other fun stuff

# **[Things People Say](http://www.rinkworks.com/said/) Websites**

Humans are a funny species, especially when they open their mouths. This site is chockfull of nutty kids' quotes, bizarre lines from fortune cookies, slips and gaffes, and other items guaranteed to make you say, WHAT?

# **Videos**

**[The Dean Martin Celebrity Roast](https://www.youtube.com/watch?v=4PV1xl6mq98) [Robin Williams on Carson Show \(1982\)](https://www.youtube.com/watch?v=U-XnWz0WmE8) [Bob Newhart on Carson Show \(1983\)](https://www.youtube.com/watch?v=qUB3zLtPcgI) [Johnny Carson interviews Paul Lynde \(1976\)](https://www.youtube.com/watch?v=VAvL2fZzyy4)**

# **Optical Illusions**

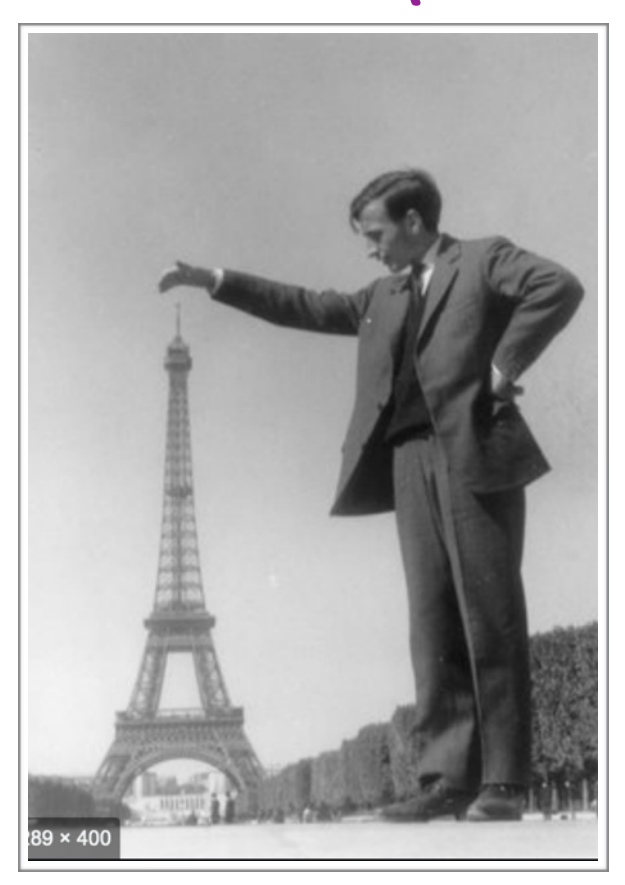

**Optical Illusion: Posing in front of the Eiffel** Tower has been a popular pastime for years.

But there are [ten historical optical illusions](https://www.insider.com/optical-illusions-popular-famous-history-2019-6)  that have stumped people for many years. Back in June, Insider put them on their website. See if you can figure them out.

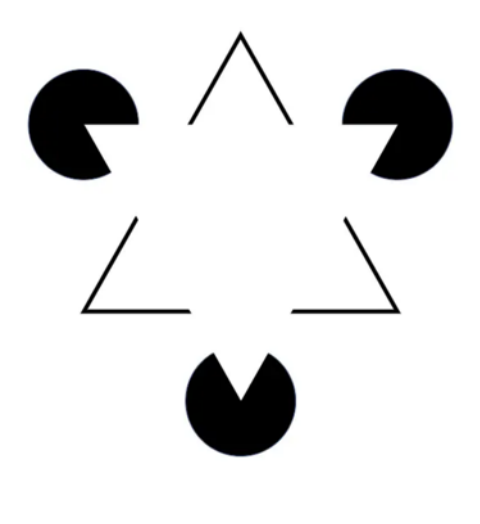

**– submitted by Kurt Jefferson**

 $What$  was There?

This website is no joke. Instead of funny, it's fascinating.

It's called [What Was](http://www.whatwasthere.com)  [There](http://www.whatwasthere.com) and it is the closest website to entering a time machine.

I typed in "Lexington, Kentucky" (without quotes) in the search blank and the site displayed old photos from many decades ago.

One photo shows the Ben Ali Theatre from 1933.

Put your cursor over any spot in the photo and that area enlarges.

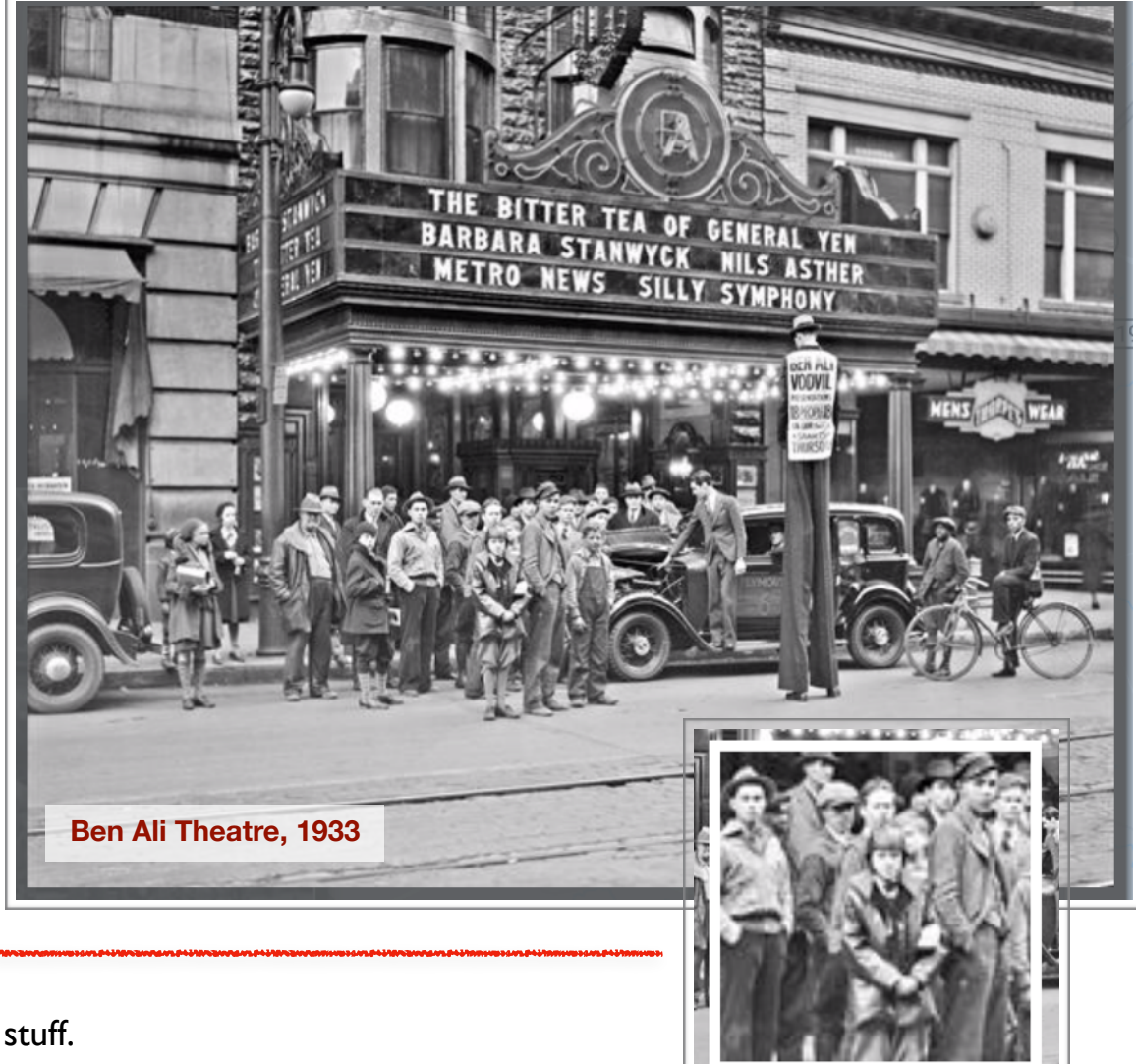

Folks, this is historical stuff.

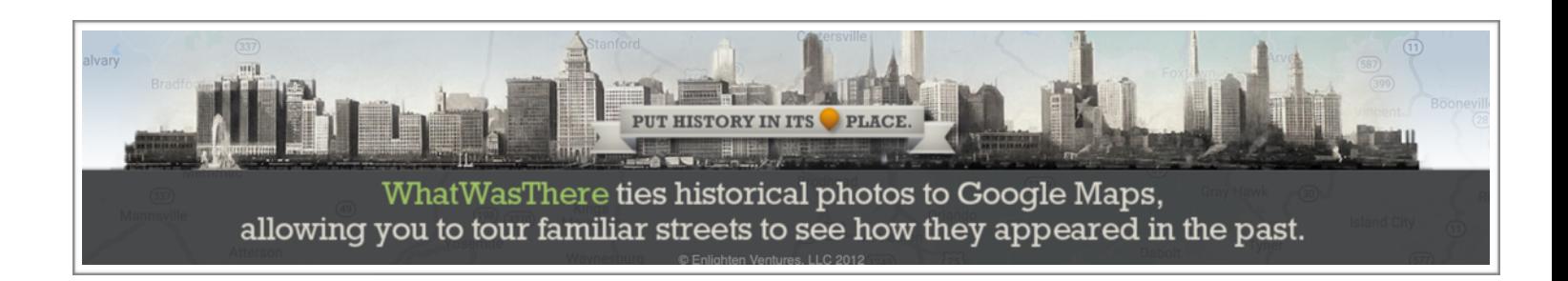